# **aiospamc Documentation**

*Release 0.6.0*

**Michael Caley**

**Aug 20, 2020**

# **CONTENTS:**

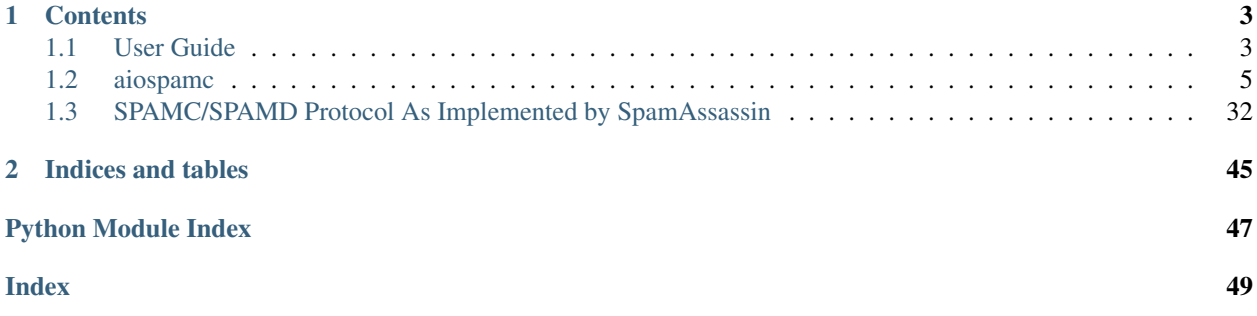

aiospamc is an asyncio-based library to interact with SpamAssassin's SPAMD service.

## **CHAPTER**

# **ONE**

# **CONTENTS**

# <span id="page-6-1"></span><span id="page-6-0"></span>**1.1 User Guide**

## **1.1.1 Requirements**

- Python 3.5 or later is required to use the new async/await syntax provided by the asyncio library.
- SpamAssassin running as a service.

## **1.1.2 Install**

#### **With PIP**

pip install aiospamc

## **With GIT**

```
git clone https://github.com/mjcaley/aiospamc.git
poetry install
```
Note: aiospamc's build system uses Poetry which you can get from here: <https://poetry.eustace.io/>

## **1.1.3 How to use aiospamc**

[aiospamc](#page-28-0) provides top-level functions for basic functionality a lot like the *requests* library.

For example, to ask SpamAssassin to check and score a message you can use the [aiospamc.check\(\)](#page-28-1) function. Just give it a bytes-encoded copy of the message, specify the host and await on the request. In this case, the response will contain a header called *Spam* with a boolean if the message is considered spam as well as the score.

```
import asyncio
import aiospamc
example_message = ('From: John Doe <jdoe@machine.example>'
               'To: Mary Smith <mary@example.net>'
               'Subject: Saying Hello'
```

```
'Date: Fri, 21 Nov 1997 09:55:06 -0600'
               'Message-ID: <1234@local.machine.example>'
               '''This is a message just to say hello.'
               'So, "Hello".').encode('ascii')
async def check_for_spam(message):
   response = await aiospamc.check(message, host='localhost')
   return response
loop = asyncio.get_event_loop()
response = loop.run_until_complete(check_for_spam(example_message))
print(
    'Is the message spam? {}'.format(response.headers['Spam'].value),
    'The score and threshold is {} / {}'.format(
       response.headers['Spam'].score,
        response.headers['Spam'].threshold)
)
```
All the frontend functions instantiate the *[aiospamc.client.Client](#page-11-0)* class behind the scenes. Additional keywords arguments can be found in the class constructor documentation.

#### **Connect using SSL**

Each frontend function and *[aiospamc.client.Client](#page-11-0)* has a *verify* parameter which allows configuring an SSL connection.

If *True* is supplied, then root certificates from the *certifi* project will be used to verify the connection.

If a path is supplied as a string or pathlib. Path object then the path is used to load certificates to verify the connection.

If *False* then an SSL connection is established, but the server certificate is not verified.

#### **Making your own requests**

If a request that isn't built into aiospamc is needed a new request can be created and sent.

A new request can be made by instantiating the *[aiospamc.requests.Request](#page-27-0)* class. The aiospamc. requests.Request.verb defines the method/verb of the request.

The [aiospamc.requests.Request](#page-27-0) class provides a headers attribute that has a dictionary-like interface. Defined headers can be referenced in the *[Headers](#page-43-0)* section in *[SPAMC/SPAMD Protocol As Implemented by SpamAssassin](#page-35-0)*.

Once a request is composed, the [aiospamc.client.Client](#page-11-0) class can be instantiated and the request can be sent through the [aiospamc.client.Client.send\(\)](#page-11-1) method. The method will automatically add the *User* and *Compress* headers if required.

For example:

import asyncio

```
import aiospamc
from aiospamc import Client
from aiospamc.exceptions import ResponseException
```

```
from aiospamc.requests import Request
example_message = ('From: John Doe <jdoe@machine.example>'
                   'To: Mary Smith <mary@example.net>'
                   'Subject: Saying Hello'
                   'Date: Fri, 21 Nov 1997 09:55:06 -0600'
                   'Message-ID: <1234@local.machine.example>'
                   '''This is a message just to say hello.'
                   'So, "Hello".').encode('ascii')
loop = asyncio.get_event_loop()
client = aiospamc.Client(host='localhost')
async def is spam(message):
   request = Request(verb='CHECK', body=message.encode())
   try:
       response = await client.send(request)
       return response.get_header('Spam').value
   except aiospamc.ResponseException:
        raise
spam_result = loop.run_until_complete(is_spam(example_message))
print('Example message is spam:', spam_result)
```
#### **Interpreting results**

Responses are encapsulated in the [aiospamc.responses.Response](#page-28-2) class. It includes the status code, headers and body.

# <span id="page-8-0"></span>**1.2 aiospamc**

## **1.2.1 aiospamc package**

**Subpackages**

**aiospamc.connections package**

**Submodules**

<span id="page-8-1"></span>**aiospamc.connections.tcp\_connection module**

TCP socket connection and manager.

```
class aiospamc.connections.tcp_connection.TcpConnectionManager(host: str,
                                                                     port: int, ssl:
                                                                     ssl.SSLContext
                                                                      = None,
                                                                     loop: asyn-
                                                                     cio.events.AbstractEventLoop
                                                                      = None)
```
<span id="page-9-2"></span>Bases: [aiospamc.connections.ConnectionManager](#page-11-2)

Creates new connections based on host and port provided.

**\_\_init\_\_**(*host: [str](https://docs.python.org/3/library/stdtypes.html#str)*, *port: [int](https://docs.python.org/3/library/functions.html#int)*, *ssl: [ssl.SSLContext](https://docs.python.org/3/library/ssl.html#ssl.SSLContext) = None*, *loop: asyncio.events.AbstractEventLoop =*  $None$ )  $\rightarrow$  None

Constructor for TcpConnectionManager.

#### Parameters

- **host** Hostname or IP address of server.
- **port** Port number
- **ssl** SSL/TLS context.
- **loop** The asyncio event loop.

**new\_connection**() → *[aiospamc.connections.tcp\\_connection.TcpConnection](#page-9-0)*

Creates a new TCP connection.

#### Raises **[AIOSpamcConnectionFailed](#page-19-0)** –

<span id="page-9-0"></span>**class** aiospamc.connections.tcp\_connection.**TcpConnection**(*host: [str](https://docs.python.org/3/library/stdtypes.html#str)*, *port: [int](https://docs.python.org/3/library/functions.html#int)*, *ssl: [ssl.SSLContext](https://docs.python.org/3/library/ssl.html#ssl.SSLContext) = None*, *loop: asyncio.events.AbstractEventLoop = None*) Bases: [aiospamc.connections.Connection](#page-10-0)

Manages a TCP connection.

**\_\_init\_\_**(*host: [str](https://docs.python.org/3/library/stdtypes.html#str)*, *port: [int](https://docs.python.org/3/library/functions.html#int)*, *ssl: [ssl.SSLContext](https://docs.python.org/3/library/ssl.html#ssl.SSLContext) = None*, *loop: asyncio.events.AbstractEventLoop = None*)

Constructor for TcpConnection.

#### Parameters

- **host** Hostname or IP address of server.
- **port** Port number
- **ssl** SSL/TLS context.

**async** open () → Tuple[asyncio.streams.StreamReader, asyncio.streams.StreamWriter] Opens a connection.

Raises **[AIOSpamcConnectionFailed](#page-19-0)** –

#### **property connection\_string**

String representation of the connection.

#### <span id="page-9-1"></span>**aiospamc.connections.unix\_connection module**

Unix domain socket connection and manager.

**class** aiospamc.connections.unix\_connection.**UnixConnectionManager**(*path: [str](https://docs.python.org/3/library/stdtypes.html#str)*,

*loop: asyncio.events.AbstractEventLoop = None*)

Bases: [aiospamc.connections.ConnectionManager](#page-11-2)

Creates new connections based on Unix domain socket path provided.

<span id="page-10-3"></span>**init** (*path: [str](https://docs.python.org/3/library/stdtypes.html#str), loop: asyncio.events.AbstractEventLoop = [None](https://docs.python.org/3/library/constants.html#None)*)  $\rightarrow$  None Constructor for UnixConnectionManager.

#### Parameters

- **path** Path of the socket.
- **loop** The asyncio event loop.

**new\_connection**() → *[aiospamc.connections.unix\\_connection.UnixConnection](#page-10-1)* Creates a new Unix domain socket connection.

#### Raises **[AIOSpamcConnectionFailed](#page-19-0)** –

<span id="page-10-1"></span>**class** aiospamc.connections.unix\_connection.**UnixConnection**(*path: [str](https://docs.python.org/3/library/stdtypes.html#str)*, *loop: asyn-*

*cio.events.AbstractEventLoop*

```
= None)
```
Bases: [aiospamc.connections.Connection](#page-10-0)

Manages a Unix domain socket connection.

**\_\_init\_\_**(*path: [str](https://docs.python.org/3/library/stdtypes.html#str)*, *loop: asyncio.events.AbstractEventLoop = None*) → [None](https://docs.python.org/3/library/constants.html#None) Constructor for UnixConnection.

#### Parameters

- **path** Path of the socket.
- **loop** The asyncio event loop.
- **async** open () → Tuple[asyncio.streams.StreamReader, asyncio.streams.StreamWriter] Opens a connection.

Raises **[AIOSpamcConnectionFailed](#page-19-0)** –

#### **property connection\_string**

String representation of the connection.

#### <span id="page-10-2"></span>**Module contents**

Connection and ConnectionManager base classes.

<span id="page-10-0"></span>**class** aiospamc.connections.**Connection**(*loop: asyncio.events.AbstractEventLoop = None*) Bases: [object](https://docs.python.org/3/library/functions.html#object)

Base class for connection objects.

**\_\_init\_\_**(*loop: asyncio.events.AbstractEventLoop = None*) Connection constructor.

Parameters **loop** – The asyncio event loop.

**async** open () → Tuple[asyncio.streams.StreamReader, asyncio.streams.StreamWriter] Connect to a service.

#### Raises **[AIOSpamcConnectionFailed](#page-19-0)** –

- **property connection\_string** String representation of the connection.
- $close() \rightarrow None$  $close() \rightarrow None$ Closes the connection.
- **async send**(*data: Union[\[bytes,](https://docs.python.org/3/library/stdtypes.html#bytes) SupportsBytes]*) → [None](https://docs.python.org/3/library/constants.html#None) Sends data through the connection.

<span id="page-11-4"></span>**async receive**() → [bytes](https://docs.python.org/3/library/stdtypes.html#bytes) Receives data from the connection.

<span id="page-11-2"></span>**class** aiospamc.connections.**ConnectionManager**(*loop: asyncio.events.AbstractEventLoop =*

*None*)

Bases: [object](https://docs.python.org/3/library/functions.html#object)

Stores connection parameters and creates connections.

**\_\_init\_\_**(*loop: asyncio.events.AbstractEventLoop = None*) Initialize self. See help(type(self)) for accurate signature.

**new\_connection**() → *[aiospamc.connections.Connection](#page-10-0)* Creates a connection object.

## **Submodules**

#### <span id="page-11-3"></span>**aiospamc.client module**

<span id="page-11-0"></span>Contains the Client class that is used to interact with SPAMD.

```
class aiospamc.client.Client(socket_path: str = None, host: str = 'localhost', port: int = 783,
                                       user: str = None, compress: bool = False, verify: Union[bool,
                                       str, pathlib.Path] = None, loop: asyncio.events.AbstractEventLoop
                                       = None)
```
Bases: [object](https://docs.python.org/3/library/functions.html#object)

Client object for interacting with SPAMD.

**\_\_init\_\_**(*socket\_path: [str](https://docs.python.org/3/library/stdtypes.html#str) = None*, *host: [str](https://docs.python.org/3/library/stdtypes.html#str) = 'localhost'*, *port: [int](https://docs.python.org/3/library/functions.html#int) = 783*, *user: [str](https://docs.python.org/3/library/stdtypes.html#str) = None*, *compress: [bool](https://docs.python.org/3/library/functions.html#bool) = False*, *verify: Union[\[bool,](https://docs.python.org/3/library/functions.html#bool) [str,](https://docs.python.org/3/library/stdtypes.html#str) [pathlib.Path\]](https://docs.python.org/3/library/pathlib.html#pathlib.Path) = None*, *loop: asyn-* $cio.everys. AbstractEventLoop = None$  $cio.everys. AbstractEventLoop = None$   $\rightarrow$  None

Client constructor.

#### **Parameters**

- **socket\_path** The path to the Unix socket for the SPAMD service.
- **host** Hostname or IP address of the SPAMD service, defaults to localhost.
- **port** Port number for the SPAMD service, defaults to 783.
- **user** Name of the user that SPAMD will run the checks under.
- **compress** If true, the request body will be compressed.
- **verify** Use SSL for the connection. If True, will use root certificates. If False, will not verify the certificate. If a string to a path or a Path object, the connection will use the certificates found there.
- **loop** The asyncio event loop.
- Raises **[ValueError](https://docs.python.org/3/library/exceptions.html#ValueError)** Raised if the constructor can't tell if it's using a TCP or a Unix domain socket connection.

```
static new_ssl_context(value: Union[bool, str, pathlib.Path]) → ssl.SSLContext
     Creates an SSL context based on the supplied parameter.
```
Parameters **value** – Use SSL for the connection. If True, will use root certificates. If False, will not verify the certificate. If a string to a path or a Path object, the connection will use the certificates found there.

<span id="page-12-0"></span>**async send**(*request:* [aiospamc.requests.Request](#page-27-0)) → *[aiospamc.responses.Response](#page-28-2)* Sends a request to the SPAMD service.

If the SPAMD service gives a temporary failure response, then its retried.

Parameters **request** – Request object to send.

Raises

- **[BadResponse](#page-18-0)** If the response from SPAMD is ill-formed this exception will be raised.
- **[AIOSpamcConnectionFailed](#page-19-0)** Raised if an error occurred when trying to connect.
- **[UsageException](#page-19-1)** Error in command line usage.
- **[DataErrorException](#page-19-2)** Error with data format.
- **[NoInputException](#page-19-3)** Cannot open input.
- **[NoUserException](#page-19-4)** Addressee unknown.
- **[NoHostException](#page-19-5)** Hostname unknown.
- **[UnavailableException](#page-19-6)** Service unavailable.
- **[InternalSoftwareException](#page-19-7)** Internal software error.
- **[OSErrorException](#page-19-8)** System error.
- **[OSFileException](#page-20-0)** Operating system file missing.
- **[CantCreateException](#page-20-1)** Cannot create output file.
- **[IOErrorException](#page-20-2)** Input/output error.
- **[TemporaryFailureException](#page-20-3)** Temporary failure, may reattempt.
- **[ProtocolException](#page-20-4)** Error in the protocol.
- **[NoPermissionException](#page-20-5)** Permission denied.
- **[ConfigException](#page-20-6)** Error in configuration.
- **[TimeoutException](#page-20-7)** Timeout during connection.

**async check**(*message: Union[\[bytes,](https://docs.python.org/3/library/stdtypes.html#bytes) SupportsBytes]*) → *[aiospamc.responses.Response](#page-28-2)* Request the SPAMD service to check a message.

**Parameters message** – A byte string containing the contents of the message to be scanned.

SPAMD will perform a scan on the included message. SPAMD expects an RFC 822 or RFC 2822 formatted email.

Returns A successful response with a "Spam" header showing if the message is considered spam as well as the score.

- **[BadResponse](#page-18-0)** If the response from SPAMD is ill-formed this exception will be raised.
- **[AIOSpamcConnectionFailed](#page-19-0)** Raised if an error occurred when trying to connect.
- **[UsageException](#page-19-1)** Error in command line usage.
- **[DataErrorException](#page-19-2)** Error with data format.
- **[NoInputException](#page-19-3)** Cannot open input.
- **[NoUserException](#page-19-4)** Addressee unknown.
- <span id="page-13-0"></span>• **[NoHostException](#page-19-5)** – Hostname unknown.
- **[UnavailableException](#page-19-6)** Service unavailable.
- **[InternalSoftwareException](#page-19-7)** Internal software error.
- **[OSErrorException](#page-19-8)** System error.
- **[OSFileException](#page-20-0)** Operating system file missing.
- **[CantCreateException](#page-20-1)** Cannot create output file.
- **[IOErrorException](#page-20-2)** Input/output error.
- **[TemporaryFailureException](#page-20-3)** Temporary failure, may reattempt.
- **[ProtocolException](#page-20-4)** Error in the protocol.
- **[NoPermissionException](#page-20-5)** Permission denied.
- **[ConfigException](#page-20-6)** Error in configuration.
- **[TimeoutException](#page-20-7)** Timeout during connection.

**async headers**(*message: Union[\[bytes,](https://docs.python.org/3/library/stdtypes.html#bytes) SupportsBytes]*) → *[aiospamc.responses.Response](#page-28-2)* Request the SPAMD service to check a message with a HEADERS request.

**Parameters message** – A byte string containing the contents of the message to be scanned.

SPAMD will perform a scan on the included message. SPAMD expects an RFC 822 or RFC 2822 formatted email.

- **[BadResponse](#page-18-0)** If the response from SPAMD is ill-formed this exception will be raised.
- **[AIOSpamcConnectionFailed](#page-19-0)** Raised if an error occurred when trying to connect.
- **[UsageException](#page-19-1)** Error in command line usage.
- **[DataErrorException](#page-19-2)** Error with data format.
- **[NoInputException](#page-19-3)** Cannot open input.
- **[NoUserException](#page-19-4)** Addressee unknown.
- **[NoHostException](#page-19-5)** Hostname unknown.
- **[UnavailableException](#page-19-6)** Service unavailable.
- **[InternalSoftwareException](#page-19-7)** Internal software error.
- **[OSErrorException](#page-19-8)** System error.
- **[OSFileException](#page-20-0)** Operating system file missing.
- **[CantCreateException](#page-20-1)** Cannot create output file.
- **[IOErrorException](#page-20-2)** Input/output error.
- **[TemporaryFailureException](#page-20-3)** Temporary failure, may reattempt.
- **[ProtocolException](#page-20-4)** Error in the protocol.
- **[NoPermissionException](#page-20-5)** Permission denied.

Returns A successful response with a "Spam" header showing if the message is considered spam as well as the score. The body contains the modified message headers, but not the content of the message.

- **[ConfigException](#page-20-6)** Error in configuration.
- **[TimeoutException](#page-20-7)** Timeout during connection.

#### <span id="page-14-0"></span>**async ping**() → *[aiospamc.responses.Response](#page-28-2)*

Sends a ping request to the SPAMD service and will receive a response if the service is alive.

Returns A response with "PONG".

#### Raises

- **[BadResponse](#page-18-0)** If the response from SPAMD is ill-formed this exception will be raised.
- **[AIOSpamcConnectionFailed](#page-19-0)** Raised if an error occurred when trying to connect.
- **[UsageException](#page-19-1)** Error in command line usage.
- **[DataErrorException](#page-19-2)** Error with data format.
- **[NoInputException](#page-19-3)** Cannot open input.
- **[NoUserException](#page-19-4)** Addressee unknown.
- **[NoHostException](#page-19-5)** Hostname unknown.
- **[UnavailableException](#page-19-6)** Service unavailable.
- **[InternalSoftwareException](#page-19-7)** Internal software error.
- **[OSErrorException](#page-19-8)** System error.
- **[OSFileException](#page-20-0)** Operating system file missing.
- **[CantCreateException](#page-20-1)** Cannot create output file.
- **[IOErrorException](#page-20-2)** Input/output error.
- **[TemporaryFailureException](#page-20-3)** Temporary failure, may reattempt.
- **[ProtocolException](#page-20-4)** Error in the protocol.
- **[NoPermissionException](#page-20-5)** Permission denied.
- **[ConfigException](#page-20-6)** Error in configuration.
- **[TimeoutException](#page-20-7)** Timeout during connection.
- **async process**(*message: Union[\[bytes,](https://docs.python.org/3/library/stdtypes.html#bytes) SupportsBytes]*) → *[aiospamc.responses.Response](#page-28-2)* Process the message and return a modified copy of the message.

**Parameters message** – A byte string containing the contents of the message to be scanned.

SPAMD will perform a scan on the included message. SPAMD expects an RFC 822 or RFC 2822 formatted email.

Returns A successful response with a "Spam" header showing if the message is considered spam as well as the score. The body contains a modified copy of the message.

- **[BadResponse](#page-18-0)** If the response from SPAMD is ill-formed this exception will be raised.
- **[AIOSpamcConnectionFailed](#page-19-0)** Raised if an error occurred when trying to connect.
- **[UsageException](#page-19-1)** Error in command line usage.
- **[DataErrorException](#page-19-2)** Error with data format.
- **[NoInputException](#page-19-3)** Cannot open input.
- <span id="page-15-0"></span>• **[NoUserException](#page-19-4)** – Addressee unknown.
- **[NoHostException](#page-19-5)** Hostname unknown.
- **[UnavailableException](#page-19-6)** Service unavailable.
- **[InternalSoftwareException](#page-19-7)** Internal software error.
- **[OSErrorException](#page-19-8)** System error.
- **[OSFileException](#page-20-0)** Operating system file missing.
- **[CantCreateException](#page-20-1)** Cannot create output file.
- **[IOErrorException](#page-20-2)** Input/output error.
- **[TemporaryFailureException](#page-20-3)** Temporary failure, may reattempt.
- **[ProtocolException](#page-20-4)** Error in the protocol.
- **[NoPermissionException](#page-20-5)** Permission denied.
- **[ConfigException](#page-20-6)** Error in configuration.
- **[TimeoutException](#page-20-7)** Timeout during connection.

**async report**(*message: Union[\[bytes,](https://docs.python.org/3/library/stdtypes.html#bytes) SupportsBytes]*) → *[aiospamc.responses.Response](#page-28-2)* Check if message is spam and return report.

**Parameters message** – A byte string containing the contents of the message to be scanned.

SPAMD will perform a scan on the included message. SPAMD expects an RFC 822 or RFC 2822 formatted email.

Returns A successful response with a "Spam" header showing if the message is considered spam as well as the score. The body contains a report.

- **[BadResponse](#page-18-0)** If the response from SPAMD is ill-formed this exception will be raised.
- **[AIOSpamcConnectionFailed](#page-19-0)** Raised if an error occurred when trying to connect.
- **[UsageException](#page-19-1)** Error in command line usage.
- **[DataErrorException](#page-19-2)** Error with data format.
- **[NoInputException](#page-19-3)** Cannot open input.
- **[NoUserException](#page-19-4)** Addressee unknown.
- **[NoHostException](#page-19-5)** Hostname unknown.
- **[UnavailableException](#page-19-6)** Service unavailable.
- **[InternalSoftwareException](#page-19-7)** Internal software error.
- **[OSErrorException](#page-19-8)** System error.
- **[OSFileException](#page-20-0)** Operating system file missing.
- **[CantCreateException](#page-20-1)** Cannot create output file.
- **[IOErrorException](#page-20-2)** Input/output error.
- **[TemporaryFailureException](#page-20-3)** Temporary failure, may reattempt.
- **[ProtocolException](#page-20-4)** Error in the protocol.
- **[NoPermissionException](#page-20-5)** Permission denied.
- **[ConfigException](#page-20-6)** Error in configuration.
- **[TimeoutException](#page-20-7)** Timeout during connection.
- <span id="page-16-0"></span>**async report\_if\_spam**(*message: Union[\[bytes,](https://docs.python.org/3/library/stdtypes.html#bytes) SupportsBytes]*) → *[aiospamc.responses.Response](#page-28-2)* Check if a message is spam and return a report if the message is spam.

**Parameters message** – A byte string containing the contents of the message to be scanned.

SPAMD will perform a scan on the included message. SPAMD expects an RFC 822 or RFC 2822 formatted email.

Returns A successful response with a "Spam" header showing if the message is considered spam as well as the score. The body contains a report if the message is considered spam.

Raises

- **[BadResponse](#page-18-0)** If the response from SPAMD is ill-formed this exception will be raised.
- **[AIOSpamcConnectionFailed](#page-19-0)** Raised if an error occurred when trying to connect.
- **[UsageException](#page-19-1)** Error in command line usage.
- **[DataErrorException](#page-19-2)** Error with data format.
- **[NoInputException](#page-19-3)** Cannot open input.
- **[NoUserException](#page-19-4)** Addressee unknown.
- **[NoHostException](#page-19-5)** Hostname unknown.
- **[UnavailableException](#page-19-6)** Service unavailable.
- **[InternalSoftwareException](#page-19-7)** Internal software error.
- **[OSErrorException](#page-19-8)** System error.
- **[OSFileException](#page-20-0)** Operating system file missing.
- **[CantCreateException](#page-20-1)** Cannot create output file.
- **[IOErrorException](#page-20-2)** Input/output error.
- **[TemporaryFailureException](#page-20-3)** Temporary failure, may reattempt.
- **[ProtocolException](#page-20-4)** Error in the protocol.
- **[NoPermissionException](#page-20-5)** Permission denied.
- **[ConfigException](#page-20-6)** Error in configuration.
- **[TimeoutException](#page-20-7)** Timeout during connection.

**async symbols**(*message: Union[\[bytes,](https://docs.python.org/3/library/stdtypes.html#bytes) SupportsBytes]*) → *[aiospamc.responses.Response](#page-28-2)* Check if the message is spam and return a list of symbols that were hit.

Parameters **message** – A byte string containing the contents of the message to be scanned.

SPAMD will perform a scan on the included message. SPAMD expects an RFC 822 or RFC 2822 formatted email.

Returns A successful response with a "Spam" header showing if the message is considered spam as well as the score. The body contains a comma-separated list of the symbols that were hit.

- **[BadResponse](#page-18-0)** If the response from SPAMD is ill-formed this exception will be raised.
- **[AIOSpamcConnectionFailed](#page-19-0)** Raised if an error occurred when trying to connect.
- <span id="page-17-0"></span>• **[UsageException](#page-19-1)** – Error in command line usage.
- **[DataErrorException](#page-19-2)** Error with data format.
- **[NoInputException](#page-19-3)** Cannot open input.
- **[NoUserException](#page-19-4)** Addressee unknown.
- **[NoHostException](#page-19-5)** Hostname unknown.
- **[UnavailableException](#page-19-6)** Service unavailable.
- **[InternalSoftwareException](#page-19-7)** Internal software error.
- **[OSErrorException](#page-19-8)** System error.
- **[OSFileException](#page-20-0)** Operating system file missing.
- **[CantCreateException](#page-20-1)** Cannot create output file.
- **[IOErrorException](#page-20-2)** Input/output error.
- **[TemporaryFailureException](#page-20-3)** Temporary failure, may reattempt.
- **[ProtocolException](#page-20-4)** Error in the protocol.
- **[NoPermissionException](#page-20-5)** Permission denied.
- **[ConfigException](#page-20-6)** Error in configuration.
- **[TimeoutException](#page-20-7)** Timeout during connection.

**async tell**(*message: Union[\[bytes,](https://docs.python.org/3/library/stdtypes.html#bytes) SupportsBytes]*, *message\_class: Union[\[str,](https://docs.python.org/3/library/stdtypes.html#str)* [aiospamc.options.MessageClassOption](#page-26-0)*]*, *remove\_action: Union[\[str,](https://docs.python.org/3/library/stdtypes.html#str)* [aiospamc.options.ActionOption](#page-26-1)*] = None*, *set\_action: Union[\[str,](https://docs.python.org/3/library/stdtypes.html#str)* [aiospamc.options.ActionOption](#page-26-1)*] = None*)

Instruct the SPAMD service to to mark the message.

#### **Parameters**

• **message** – A byte string containing the contents of the message to be scanned.

SPAMD will perform a scan on the included message. SPAMD expects an RFC 822 or RFC 2822 formatted email.

- **message\_class** How to classify the message, either "ham" or "spam".
- **remove\_action** Remove message class for message in database.
- **set\_action** Set message class for message in database. Either *ham* or *spam*.

Returns A successful response with "DidSet" and/or "DidRemove" headers along with the actions that were taken.

- **[BadResponse](#page-18-0)** If the response from SPAMD is ill-formed this exception will be raised.
- **[AIOSpamcConnectionFailed](#page-19-0)** Raised if an error occurred when trying to connect.
- **[UsageException](#page-19-1)** Error in command line usage.
- **[DataErrorException](#page-19-2)** Error with data format.
- **[NoInputException](#page-19-3)** Cannot open input.
- **[NoUserException](#page-19-4)** Addressee unknown.
- **[NoHostException](#page-19-5)** Hostname unknown.
- <span id="page-18-4"></span>• **[UnavailableException](#page-19-6)** – Service unavailable.
- **[InternalSoftwareException](#page-19-7)** Internal software error.
- **[OSErrorException](#page-19-8)** System error.
- **[OSFileException](#page-20-0)** Operating system file missing.
- **[CantCreateException](#page-20-1)** Cannot create output file.
- **[IOErrorException](#page-20-2)** Input/output error.
- **[TemporaryFailureException](#page-20-3)** Temporary failure, may reattempt.
- **[ProtocolException](#page-20-4)** Error in the protocol.
- **[NoPermissionException](#page-20-5)** Permission denied.
- **[ConfigException](#page-20-6)** Error in configuration.
- **[TimeoutException](#page-20-7)** Timeout during connection.

#### <span id="page-18-2"></span>**aiospamc.common module**

Common classes for the project.

```
class aiospamc.common.SpamcBody
    Bases: object
```
Provides a descriptor for a bytes-like object.

```
class aiospamc.common.SpamcHeaders(*, headers: Mapping[str,
```
*Union[*[aiospamc.header\\_values.HeaderValue](#page-21-0)*, [str,](https://docs.python.org/3/library/stdtypes.html#str) Any]] = None*)

Bases: [object](https://docs.python.org/3/library/functions.html#object)

Provides a dictionary-like interface for headers.

- **\_\_init\_\_**(*\**, *headers: Mapping[\[str,](https://docs.python.org/3/library/stdtypes.html#str) Union[*[aiospamc.header\\_values.HeaderValue](#page-21-0)*, [str,](https://docs.python.org/3/library/stdtypes.html#str) Any]] = None*)  $\rightarrow$  [None](https://docs.python.org/3/library/constants.html#None) Initialize self. See help(type(self)) for accurate signature.
- $\textbf{keys}() \rightarrow \text{Keywords}$

**items**() → ItemsView[\[str,](https://docs.python.org/3/library/stdtypes.html#str) *[aiospamc.header\\_values.HeaderValue](#page-21-0)*]

**values**() → ValuesView[*[aiospamc.header\\_values.HeaderValue](#page-21-0)*]

#### <span id="page-18-3"></span>**aiospamc.exceptions module**

Collection of exceptions.

```
exception aiospamc.exceptions.ClientException
    Bases: Exception
```
Base class for exceptions raised from the client.

```
exception aiospamc.exceptions.BadRequest
    Bases: aiospamc.exceptions.ClientException
```
<span id="page-18-0"></span>Request is not in the expected format.

```
exception aiospamc.exceptions.BadResponse
    Bases: aiospamc.exceptions.ClientException
    Response is not in the expected format.
exception aiospamc.exceptions.AIOSpamcConnectionException
    Bases: Exception
    Base class for exceptions from the connection.
exception aiospamc.exceptions.AIOSpamcConnectionFailed
    Bases: aiospamc.exceptions.AIOSpamcConnectionException
    Connection failed.
exception aiospamc.exceptions.ResponseException
    Bases: Exception
    Base class for exceptions raised from a response.
exception aiospamc.exceptions.UsageException
    Bases: aiospamc.exceptions.ResponseException
    Command line usage error.
    code = 64
exception aiospamc.exceptions.DataErrorException
    Bases: aiospamc.exceptions.ResponseException
    Data format error.
    code = 65
exception aiospamc.exceptions.NoInputException
    aiospamc.exceptions.ResponseException
    Cannot open input.
    code = 66
exception aiospamc.exceptions.NoUserException
    Bases: aiospamc.exceptions.ResponseException
    Addressee unknown.
    code = 67
exception aiospamc.exceptions.NoHostException
    Bases: aiospamc.exceptions.ResponseException
    Hostname unknown.
    code = 68
exception aiospamc.exceptions.UnavailableException
    Bases: aiospamc.exceptions.ResponseException
    Service unavailable.
    code = 69
exception aiospamc.exceptions.InternalSoftwareException
    Bases: aiospamc.exceptions.ResponseException
    Internal software error.
    code = 70
```

```
exception aiospamc.exceptions.OSErrorException
    Bases: aiospamc.exceptions.ResponseException
```
System error (e.g. can't fork the process).

**code = 71**

```
exception aiospamc.exceptions.OSFileException
    Bases: aiospamc.exceptions.ResponseException
```
Critical operating system file missing.

**code = 72**

<span id="page-20-1"></span>**exception** aiospamc.exceptions.**CantCreateException** Bases: [aiospamc.exceptions.ResponseException](#page-19-10)

Can't create (user) output file.

**code = 73**

```
exception aiospamc.exceptions.IOErrorException
    Bases: aiospamc.exceptions.ResponseException
```
Input/output error.

**code = 74**

```
exception aiospamc.exceptions.TemporaryFailureException
    Bases: aiospamc.exceptions.ResponseException
```
Temporary failure, user is invited to try again.

#### **code = 75**

```
exception aiospamc.exceptions.ProtocolException
    Bases: aiospamc.exceptions.ResponseException
```
Remote error in protocol.

**code = 76**

```
exception aiospamc.exceptions.NoPermissionException
    Bases: aiospamc.exceptions.ResponseException
```
Permission denied.

```
code = 77
```

```
exception aiospamc.exceptions.ConfigException
    Bases: aiospamc.exceptions.ResponseException
```
Configuration error.

**code = 78**

```
exception aiospamc.exceptions.TimeoutException
    Bases: aiospamc.exceptions.ResponseException
```
Read timeout.

**code = 79**

#### <span id="page-21-8"></span><span id="page-21-7"></span>**aiospamc.header\_values module**

Collection of request and response header value objects.

- <span id="page-21-0"></span>**class** aiospamc.header\_values.**HeaderValue** Bases: [object](https://docs.python.org/3/library/functions.html#object)
- <span id="page-21-6"></span>**class** aiospamc.header\_values.**GenericHeaderValue**(*value: [str](https://docs.python.org/3/library/stdtypes.html#str)*, *encoding='utf8'*) Bases: [aiospamc.header\\_values.HeaderValue](#page-21-0)

Generic header value.

 $\text{unit}$  (*value: [str](https://docs.python.org/3/library/stdtypes.html#str), encoding='utf8'*)  $\rightarrow$  [None](https://docs.python.org/3/library/constants.html#None) Initialize self. See help(type(self)) for accurate signature.

<span id="page-21-3"></span>**class** aiospamc.header\_values.**CompressValue**(*algorithm='zlib'*) Bases: [aiospamc.header\\_values.HeaderValue](#page-21-0)

Compress header. Specifies what encryption scheme to use. So far only 'zlib' is supported.

 $\text{init}$  (*algorithm='zlib'*)  $\rightarrow$  [None](https://docs.python.org/3/library/constants.html#None) **Constructor** 

Parameters **algorithm** – Compression algorithm to use. Currently on zlib is supported.

```
class aiospamc.header_values.ContentLengthValue(length: int = 0)
    Bases: aiospamc.header_values.HeaderValue
```
ContentLength header. Indicates the length of the body in bytes.

 $\textbf{init}$  (*length:*  $int = 0$  $int = 0$ )  $\rightarrow$  [None](https://docs.python.org/3/library/constants.html#None) ContentLength constructor.

Parameters **length** – Length of the body.

<span id="page-21-1"></span>**class** aiospamc.header\_values.**MessageClassValue**(*value:* [aiospamc.options.MessageClassOption](#page-26-0)

*= None*)

Bases: [aiospamc.header\\_values.HeaderValue](#page-21-0)

MessageClass header. Used to specify whether a message is 'spam' or 'ham.'

 $\_init$  (*value:* [aiospamc.options.MessageClassOption](#page-26-0) *= [None](https://docs.python.org/3/library/constants.html#None)*)  $\rightarrow$  None MessageClass constructor.

Parameters **value** – Specifies the classification of the message.

<span id="page-21-4"></span>**class** aiospamc.header\_values.**SetOrRemoveValue**(*action:* [aiospamc.options.ActionOption](#page-26-1) *=*

*None*)

Bases: [aiospamc.header\\_values.HeaderValue](#page-21-0)

Base class for headers that implement "local" and "remote" rules.

**init** (*action:* [aiospamc.options.ActionOption](#page-26-1)  $= None$  $= None$ )  $\rightarrow$  None \_SetRemoveBase constructor.

**Parameters**  $\alpha$ **ction** – Actions to be done on local or remote.

<span id="page-21-5"></span>**class** aiospamc.header\_values.**SpamValue**(*value: [bool](https://docs.python.org/3/library/functions.html#bool) = False*, *score: [float](https://docs.python.org/3/library/functions.html#float) = 0.0*, *threshold:*

*[float](https://docs.python.org/3/library/functions.html#float)* =  $0.0$ ) Bases: [aiospamc.header\\_values.HeaderValue](#page-21-0)

Spam header. Used by the SPAMD service to report on if the submitted message was spam and the score/threshold that it used.

 $\_init$  (*value: [bool](https://docs.python.org/3/library/functions.html#bool)* = False, *score: [float](https://docs.python.org/3/library/functions.html#float)* = 0.0, *threshold: float* = 0.0)  $\rightarrow$  [None](https://docs.python.org/3/library/constants.html#None) Spam header constructor.

<span id="page-22-10"></span>Parameters

- **value** True if the message is spam, False if not.
- **score** Score of the message after being scanned.
- **threshold** Threshold of which the message would have been marked as spam.

```
class aiospamc.header_values.UserValue(name: str = None)
    Bases: aiospamc.header_values.HeaderValue
```
User header. Used to specify which user the SPAMD service should use when loading configuration files.

 $\text{unit}$  (*name: [str](https://docs.python.org/3/library/stdtypes.html#str)* = *[None](https://docs.python.org/3/library/constants.html#None)*)  $\rightarrow$  None User constructor.

Parameters **name** – Name of the user account.

#### <span id="page-22-9"></span>**aiospamc.incremental\_parser module**

Module for the parsing functions and objects.

```
exception aiospamc.incremental_parser.ParseError(message=None)
    Bases: Exception
```
Error occurred while parsing.

 $\text{unit}$ *(message=[None](https://docs.python.org/3/library/constants.html#None)*)  $\rightarrow$  None Construct parsing exception with optional message.

Parameters **message** – User friendly message.

<span id="page-22-2"></span>**exception** aiospamc.incremental\_parser.**NotEnoughDataError**(*message=None*) Bases: [aiospamc.incremental\\_parser.ParseError](#page-22-0)

Expected more data than what the protocol content specified.

<span id="page-22-3"></span>**exception** aiospamc.incremental\_parser.**TooMuchDataError**(*message=None*) Bases: [aiospamc.incremental\\_parser.ParseError](#page-22-0)

Too much data was received than what the protocol content specified.

<span id="page-22-1"></span>**class** aiospamc.incremental\_parser.**States**(*value*)

Bases: [enum.Enum](https://docs.python.org/3/library/enum.html#enum.Enum)

States for the parser state machine.

<span id="page-22-4"></span>**Status = 1**

```
Header = 2
```
**Body = 3**

```
Done = 4
```
<span id="page-22-8"></span>**class** aiospamc.incremental\_parser.**Parser**(*delimiter: bytes, status\_parser: Callable[bytes,*

*Mapping[str, str]], header\_parser: Callable[bytes, Tuple[str, Any]], body\_parser: Callable[[bytes, int], bytes], start: aiospamc.incremental\_parser.States = <States.Status: 1>*)

Bases: [object](https://docs.python.org/3/library/functions.html#object)

The parser state machine.

<span id="page-23-0"></span>Variables **result** – Storage location for parsing results.

**\_\_init\_\_**(*delimiter: bytes, status\_parser: Callable[bytes, Mapping[str, str]], header\_parser: Callable[bytes, Tuple[str, Any]], body\_parser: Callable[[bytes, int], bytes], start:*  $aiospanc.incremental\_parser. States = *States.Status: 1*>  $\rightarrow$  None$  $aiospanc.incremental\_parser. States = *States.Status: 1*>  $\rightarrow$  None$ Parser constructor.

#### Parameters

- **delimiter** Byte string to split the different sections of the message.
- **status\_parser** Callable to parse the status line of the message.
- **header\_parser** Callable to parse each header line of the message.
- **body\_parser** Callable to parse the body of the message.
- **start** The state to start the parser on. Allowed for easier testing.

#### **property state**

The current state of the parser.

Returns The [States](#page-22-1) instance.

**parse**(*stream: [bytes](https://docs.python.org/3/library/stdtypes.html#bytes)*) → Mapping[\[str,](https://docs.python.org/3/library/stdtypes.html#str) Any]

Entry method to parse a message.

Parameters **stream** – Byte string to parse.

Returns Returns the parser results dictionary stored in the class attribute result.

#### Raises

- *[NotEnoughDataError](#page-22-2)* Raised when not enough data is sent to be parsed.
- **[TooMuchDataError](#page-22-3)** Raised when too much data is sent to be parsed.
- **[ParseError](#page-22-0)** Raised when a general parse error is found.

#### $status() \rightarrow None$  $status() \rightarrow None$

Splits the message at the delimiter and sends the first part of the message to the *status\_line* callable to be parsed. If successful then the results are stored in the result class attribute and the state transitions to [States.Header](#page-22-4).

### Raises

- **[NotEnoughDataError](#page-22-2)** When there is no delimiter the message is incomplete.
- **[ParseError](#page-22-0)** When the *status\_line* callable experiences an error.

**header**()  $\rightarrow$  [None](https://docs.python.org/3/library/constants.html#None)

Splits the message at the delimiter and sends the line to the *header\_parser*.

When splitting the action will be determined depending what is matched:

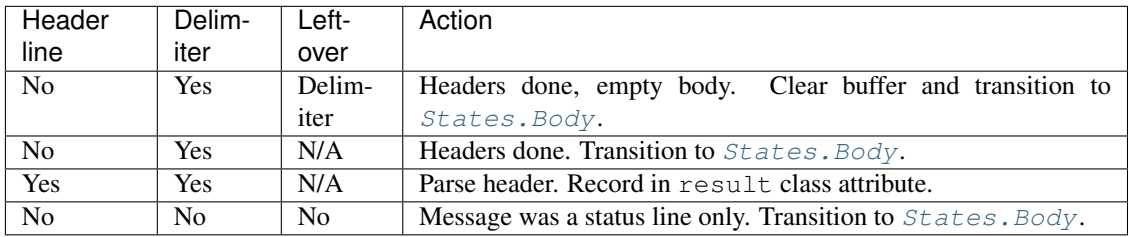

**Raises [ParseError](#page-22-0)** – None of the previous conditions are matched.

<span id="page-24-0"></span>**body**()  $\rightarrow$  [None](https://docs.python.org/3/library/constants.html#None)

Uses the length defined in the *Content-length* header (defaulted to 0) to determine how many bytes the body contains.

Raises **[TooMuchDataError](#page-22-3)** – When there are too many bytes in the buffer compared to the *Content-length* header value. Transitions the state to *States*. Done.

aiospamc.incremental\_parser.**parse\_request\_status**(*stream: [bytes](https://docs.python.org/3/library/stdtypes.html#bytes)*) → Dict[\[str,](https://docs.python.org/3/library/stdtypes.html#str) [str\]](https://docs.python.org/3/library/stdtypes.html#str) Parses the status line from a request.

Parameters **stream** – The byte stream to parse.

Returns A dictionary with the keys *verb*, *protocol* and *version*.

Raises **[ParseError](#page-22-0)** – When the status line is in an invalid format, not a valid verb, or doesn't have the correct protocol.

aiospamc.incremental\_parser.**parse\_response\_status**(*stream: [bytes](https://docs.python.org/3/library/stdtypes.html#bytes)*) → Dict[\[str,](https://docs.python.org/3/library/stdtypes.html#str) [str\]](https://docs.python.org/3/library/stdtypes.html#str) Parse the status line for a response.

Parameters **stream** – The byte stream to parse.

Returns A dictionary with the keys *protocol*, *version*, *status\_code*, and *message*.

Raises **[ParseError](#page-22-0)** – When the status line is in an invalid format, status code is not an integer, or doesn't have the correct protocol.

aiospamc.incremental\_parser.**parse\_message\_class\_value**(*stream: Union[\[str,](https://docs.python.org/3/library/stdtypes.html#str)* [aiospamc.options.MessageClassOption](#page-26-0)*]*)

 $\rightarrow$ 

*[aiospamc.header\\_values.MessageClassValue](#page-21-1)*

Parses the *Message-class* header value.

Parameters **stream** – String or *MessageClassOption* instance.

Returns A *MessageClassValue* instance representing the value.

Raises **[ParseError](#page-22-0)** – When the value doesn't match either *ham* or *spam*.

aiospamc.incremental\_parser.**parse\_content\_length\_value**(*stream: Union[\[str,](https://docs.python.org/3/library/stdtypes.html#str) [int\]](https://docs.python.org/3/library/functions.html#int)*) →

*[aiospamc.header\\_values.ContentLengthValue](#page-21-2)*

Parses the *Content-length* header value.

Parameters **stream** – String or integer value of the header.

Returns A *ContentLengthValue* instance.

Raises **[ParseError](#page-22-0)** – When the value cannot be cast to an integer.

```
aiospamc.incremental_parser.parse_compress_value(stream: str) →
                                                    aiospamc.header_values.CompressValue
```
Parses a value for the *Compress* header.

Parameters **stream** – String to parse.

Returns A *CompressValue* instance.

aiospamc.incremental\_parser.**parse\_set\_remove\_value**(*stream:*

*Union[*[aiospamc.options.ActionOption](#page-26-1)*,*

*[str\]](https://docs.python.org/3/library/stdtypes.html#str)*) →

*[aiospamc.header\\_values.SetOrRemoveValue](#page-21-4)*

Parse a value for the *DidRemove*, *DidSet*, *Remove*, and *Set* headers.

Parameters **stream** – String to parse or an instance of *ActionOption*.

Returns A *SetOrRemoveValue* instance.

<span id="page-25-0"></span>aiospamc.incremental\_parser.**parse\_spam\_value**(*stream: [str](https://docs.python.org/3/library/stdtypes.html#str)*) → *[aiospamc.header\\_values.SpamValue](#page-21-5)* Parses the values for the *Spam* header. Parameters **stream** – String to parse. Returns An *SpamValue* instance. Raises [ParseError](#page-22-0) – Raised if there is no true/false value, or valid numbers for the score or threshold. aiospamc.incremental\_parser.parse\_user\_value(*[str](https://docs.python.org/3/library/stdtypes.html#str)eam: str*) *[aiospamc.header\\_values.UserValue](#page-22-7)* aiospamc.incremental\_parser.**parse\_generic\_header\_value**(*stream: [str](https://docs.python.org/3/library/stdtypes.html#str)*) → *[aiospamc.header\\_values.GenericHeaderValue](#page-21-6)* Parses any user-defined or currently unknown header values. Parameters **stream** – String to parse. Returns A *GenericHeaderValue* instance. aiospamc.incremental\_parser.**parse\_header\_value**(*header: [str](https://docs.python.org/3/library/stdtypes.html#str)*, *value: Unionstr. bytesl*) *[aiospamc.header\\_values.HeaderValue](#page-21-0)* Sends the header value stream to the header value parsing function. **Parameters** • **header** – Name of the header. • **value** – String or byte stream of the header value. Returns The *HeaderValue* instance from the parsing function. aiospamc.incremental\_parser.**parse\_header**(*stream: [bytes](https://docs.python.org/3/library/stdtypes.html#bytes)*) → Tuple[\[str,](https://docs.python.org/3/library/stdtypes.html#str) *[aiospamc.header\\_values.HeaderValue](#page-21-0)*] Splits the header line and sends to the header parsing function. Parameters **stream** – Byte stream of the header line. Returns A tuple of the header name and value. aiospamc.incremental\_parser.**parse\_body**(*stream: [bytes](https://docs.python.org/3/library/stdtypes.html#bytes)*, *content\_length: [int](https://docs.python.org/3/library/functions.html#int)*) → [bytes](https://docs.python.org/3/library/stdtypes.html#bytes) Parses the body of a message. **Parameters** • **stream** – Byte stream for the body. • **content\_length** – Expected length of the body in bytes. Returns Byte stream of the body. Raises • **[NotEnoughDataError](#page-22-2)** – If the length is less than the stream. • **[TooMuchDataError](#page-22-3)** – If the length is more than the stream. aiospamc.incremental\_parser.header\_value\_parsers = {'Compress': <function parse\_compress\_ Mapping for header names to their parsing functions.

**class** aiospamc.incremental\_parser.**RequestParser** Bases: [aiospamc.incremental\\_parser.Parser](#page-22-8)

Sub-class of the parser for requests.

## <span id="page-26-3"></span>**\_\_init\_\_**()

Parser constructor.

#### Parameters

- **delimiter** Byte string to split the different sections of the message.
- **status\_parser** Callable to parse the status line of the message.
- **header\_parser** Callable to parse each header line of the message.
- **body\_parser** Callable to parse the body of the message.
- **start** The state to start the parser on. Allowed for easier testing.

**class** aiospamc.incremental\_parser.**ResponseParser** Bases: [aiospamc.incremental\\_parser.Parser](#page-22-8)

Sub-class of the parser for responses.

```
__init__()
```

```
Parser constructor.
```
#### **Parameters**

- **delimiter** Byte string to split the different sections of the message.
- **status\_parser** Callable to parse the status line of the message.
- **header\_parser** Callable to parse each header line of the message.
- **body\_parser** Callable to parse the body of the message.
- **start** The state to start the parser on. Allowed for easier testing.

#### <span id="page-26-2"></span>**aiospamc.options module**

<span id="page-26-0"></span>Data structures used for function parameters.

```
class aiospamc.options.MessageClassOption(value)
    Bases: enum.IntEnum
```
Option to be used for the MessageClass header.

**spam = 1**

#### **ham = 2**

<span id="page-26-1"></span>**class** aiospamc.options.**ActionOption**(*local*, *remote*) Bases: [tuple](https://docs.python.org/3/library/stdtypes.html#tuple)

Option to be used in the DidRemove, DidSet, Set, and Remove headers.

local [bool] An action will be performed on the SPAMD service's local database.

remote [bool] An action will be performed on the SPAMD service's remote database.

## **property local**

Alias for field number 0

#### **property remote**

Alias for field number 1

#### <span id="page-27-3"></span><span id="page-27-1"></span>**aiospamc.requests module**

Contains all requests that can be made to the SPAMD service.

```
class aiospamc.requests.Request(verb: str = None, version: str = '1.5', headers: Map-
                                         ping[str, Union[str, aiospamc.header_values.HeaderValue]] =
                                         None, body: Union[bytes, SupportsBytes] = b'', **_)
```
Bases: [object](https://docs.python.org/3/library/functions.html#object)

SPAMC request object.

**\_\_init\_\_**(*verb: [str](https://docs.python.org/3/library/stdtypes.html#str) = None*, *version: [str](https://docs.python.org/3/library/stdtypes.html#str) = '1.5'*, *headers: Mapping[\[str,](https://docs.python.org/3/library/stdtypes.html#str) Union[\[str,](https://docs.python.org/3/library/stdtypes.html#str)* [aiospamc.header\\_values.HeaderValue](#page-21-0)*]] = None*, *body: Union[\[bytes,](https://docs.python.org/3/library/stdtypes.html#bytes) SupportsBytes] = b''*, \*\*  $\rightarrow$  [None](https://docs.python.org/3/library/constants.html#None) Request constructor.

Parameters

- **verb** Method name of the request.
- **version** Version of the protocol.
- **headers** Collection of headers to be added.
- **body** Byte string representation of the body.

**body**

Provides a descriptor for a bytes-like object.

#### <span id="page-27-2"></span>**aiospamc.responses module**

Contains classes used for responses.

```
class aiospamc.responses.Status(value)
```
Bases: [enum.IntEnum](https://docs.python.org/3/library/enum.html#enum.IntEnum)

Enumeration of status codes that the SPAMD will accompany with a response.

Reference: <https://svn.apache.org/repos/asf/spamassassin/trunk/spamd/spamd.raw> Look for the %resphash variable.

**EX\_OK = 0** EX USAGE  $= 64$ **EX\_DATAERR = 65 EX\_NOINPUT = 66 EX\_NOUSER = 67 EX\_NOHOST = 68 EX\_UNAVAILABLE = 69 EX\_SOFTWARE = 70 EX\_OSERR = 71 EX\_OSFILE = 72 EX\_CANTCREAT = 73 EX\_IOERR = 74 EX\_TEMPFAIL = 75**

<span id="page-28-3"></span>**EX\_PROTOCOL = 76 EX\_NOPERM = 77 EX\_CONFIG = 78 EX\_TIMEOUT = 79**

```
class aiospamc.responses.Response(version: str = '1.5', status code: int = 0,
                                      message: str = '', headers: Mapping[str,
                                      aiospamc.header_values.HeaderValue] = None, body:
                                      bytes = b'', **_)
```
Bases: [object](https://docs.python.org/3/library/functions.html#object)

Class to encapsulate response.

 $\_init$ <sub>*(version: [str](https://docs.python.org/3/library/stdtypes.html#str)* = '1.5', *status\_code: [int](https://docs.python.org/3/library/functions.html#int)* = 0, *message: str* = '', *headers: Mapping[\[str,](https://docs.python.org/3/library/stdtypes.html#str)*</sub> [aiospamc.header\\_values.HeaderValue](#page-21-0)*] = None*, *body: [bytes](https://docs.python.org/3/library/stdtypes.html#bytes)* =  $b''$ , \*\*\_\_) Response constructor.

#### Parameters

- **version** Version reported by the SPAMD service response.
- **status\_code** Success or error code.
- **message** Message associated with status code.
- **body** Byte string representation of the body.
- **headers** Collection of headers to be added.

#### **body**

Provides a descriptor for a bytes-like object.

**raise for status** ()  $\rightarrow$  [None](https://docs.python.org/3/library/constants.html#None)

#### <span id="page-28-0"></span>**Module contents**

aiospamc package.

An asyncio-based library to communicate with SpamAssassin's SPAMD service.

<span id="page-28-1"></span>**async** aiospamc.**check**(*message: Union[\[bytes,](https://docs.python.org/3/library/stdtypes.html#bytes) SupportsBytes]*, *\**, *host: [str](https://docs.python.org/3/library/stdtypes.html#str) = 'Localhost'*, *port: [int](https://docs.python.org/3/library/functions.html#int) = 783*, *loop: asyncio.events.AbstractEventLoop = None*, *\*\*kwargs*) → *[aiospamc.responses.Response](#page-28-2)*

Checks a message if it's spam and return a response with a score header.

#### **Parameters**

- **message** Copy of the message.
- **host** Hostname or IP address of the SPAMD service, defaults to localhost.
- **port** Port number for the SPAMD service, defaults to 783.
- **loop** The asyncio event loop.
- **kwargs** Additional options to pass to the [aiospamc.client.Client](#page-11-0) instance.
- Returns A successful response with a "Spam" header showing if the message is considered spam as well as the score.

#### Raises

• **[BadResponse](#page-18-0)** – If the response from SPAMD is ill-formed this exception will be raised.

- <span id="page-29-0"></span>• **[AIOSpamcConnectionFailed](#page-19-0)** – Raised if an error occurred when trying to connect.
- **[UsageException](#page-19-1)** Error in command line usage.
- **[DataErrorException](#page-19-2)** Error with data format.
- **[NoInputException](#page-19-3)** Cannot open input.
- **[NoUserException](#page-19-4)** Addressee unknown.
- **[NoHostException](#page-19-5)** Hostname unknown.
- **[UnavailableException](#page-19-6)** Service unavailable.
- **[InternalSoftwareException](#page-19-7)** Internal software error.
- **[OSErrorException](#page-19-8)** System error.
- **[OSFileException](#page-20-0)** Operating system file missing.
- **[CantCreateException](#page-20-1)** Cannot create output file.
- **[IOErrorException](#page-20-2)** Input/output error.
- **[TemporaryFailureException](#page-20-3)** Temporary failure, may reattempt.
- **[ProtocolException](#page-20-4)** Error in the protocol.
- **[NoPermissionException](#page-20-5)** Permission denied.
- **[ConfigException](#page-20-6)** Error in configuration.
- **[TimeoutException](#page-20-7)** Timeout during connection.

**async** aiospamc.**headers**(*message: Union[\[bytes,](https://docs.python.org/3/library/stdtypes.html#bytes) SupportsBytes]*, *\**, *host: [str](https://docs.python.org/3/library/stdtypes.html#str) = 'Localhost'*, *port: [int](https://docs.python.org/3/library/functions.html#int) = 783*, *loop: asyncio.events.AbstractEventLoop = None*, *\*\*kwargs*) → *[aiospamc.responses.Response](#page-28-2)*

Checks a message if it's spam and return the modified message headers.

#### Parameters

- **message** Copy of the message.
- **host** Hostname or IP address of the SPAMD service, defaults to localhost.
- **port** Port number for the SPAMD service, defaults to 783.
- **loop** The asyncio event loop.
- **kwargs** Additional options to pass to the *[aiospamc.client.Client](#page-11-0)* instance.

Returns A successful response with a "Spam" header showing if the message is considered spam as well as the score. The body contains the modified message headers, but not the content of the message.

- **[BadResponse](#page-18-0)** If the response from SPAMD is ill-formed this exception will be raised.
- **[AIOSpamcConnectionFailed](#page-19-0)** Raised if an error occurred when trying to connect.
- **[UsageException](#page-19-1)** Error in command line usage.
- **[DataErrorException](#page-19-2)** Error with data format.
- **[NoInputException](#page-19-3)** Cannot open input.
- **[NoUserException](#page-19-4)** Addressee unknown.
- **[NoHostException](#page-19-5)** Hostname unknown.
- <span id="page-30-0"></span>• **[UnavailableException](#page-19-6)** – Service unavailable.
- **[InternalSoftwareException](#page-19-7)** Internal software error.
- **[OSErrorException](#page-19-8)** System error.
- **[OSFileException](#page-20-0)** Operating system file missing.
- **[CantCreateException](#page-20-1)** Cannot create output file.
- **[IOErrorException](#page-20-2)** Input/output error.
- **[TemporaryFailureException](#page-20-3)** Temporary failure, may reattempt.
- **[ProtocolException](#page-20-4)** Error in the protocol.
- **[NoPermissionException](#page-20-5)** Permission denied.
- **[ConfigException](#page-20-6)** Error in configuration.
- **[TimeoutException](#page-20-7)** Timeout during connection.

**async** aiospamc.**ping**(*\**, *host: [str](https://docs.python.org/3/library/stdtypes.html#str) = 'Localhost'*, *port: [int](https://docs.python.org/3/library/functions.html#int) = 783*, *loop: asyncio.events.AbstractEventLoop = None*, *\*\*kwargs*) → *[aiospamc.responses.Response](#page-28-2)*

Sends a ping to the SPAMD service.

#### **Parameters**

- **host** Hostname or IP address of the SPAMD service, defaults to localhost.
- **port** Port number for the SPAMD service, defaults to 783.
- **loop** The asyncio event loop.
- **kwargs** Additional options to pass to the [aiospamc.client.Client](#page-11-0) instance.

Returns A response with "PONG".

- **[BadResponse](#page-18-0)** If the response from SPAMD is ill-formed this exception will be raised.
- **[AIOSpamcConnectionFailed](#page-19-0)** Raised if an error occurred when trying to connect.
- **[UsageException](#page-19-1)** Error in command line usage.
- **[DataErrorException](#page-19-2)** Error with data format.
- **[NoInputException](#page-19-3)** Cannot open input.
- **[NoUserException](#page-19-4)** Addressee unknown.
- **[NoHostException](#page-19-5)** Hostname unknown.
- **[UnavailableException](#page-19-6)** Service unavailable.
- **[InternalSoftwareException](#page-19-7)** Internal software error.
- **[OSErrorException](#page-19-8)** System error.
- **[OSFileException](#page-20-0)** Operating system file missing.
- **[CantCreateException](#page-20-1)** Cannot create output file.
- **[IOErrorException](#page-20-2)** Input/output error.
- **[TemporaryFailureException](#page-20-3)** Temporary failure, may reattempt.
- **[ProtocolException](#page-20-4)** Error in the protocol.
- <span id="page-31-0"></span>• **[NoPermissionException](#page-20-5)** – Permission denied.
- **[ConfigException](#page-20-6)** Error in configuration.
- **[TimeoutException](#page-20-7)** Timeout during connection.

**async** aiospamc.**process**(*message: Union[\[bytes,](https://docs.python.org/3/library/stdtypes.html#bytes) SupportsBytes]*, *\**, *host: [str](https://docs.python.org/3/library/stdtypes.html#str) = 'Localhost'*, *port: [int](https://docs.python.org/3/library/functions.html#int) = 783*, *loop: asyncio.events.AbstractEventLoop = None*, *\*\*kwargs*) → *[aiospamc.responses.Response](#page-28-2)*

Checks a message if it's spam and return a response with a score header.

#### Parameters

- **message** Copy of the message.
- **host** Hostname or IP address of the SPAMD service, defaults to localhost.
- **port** Port number for the SPAMD service, defaults to 783.
- **loop** The asyncio event loop.
- **kwargs** Additional options to pass to the [aiospamc.client.Client](#page-11-0) instance.
- Returns A successful response with a "Spam" header showing if the message is considered spam as well as the score. The body contains a modified copy of the message.

#### Raises

- **[BadResponse](#page-18-0)** If the response from SPAMD is ill-formed this exception will be raised.
- **[AIOSpamcConnectionFailed](#page-19-0)** Raised if an error occurred when trying to connect.
- **[UsageException](#page-19-1)** Error in command line usage.
- **[DataErrorException](#page-19-2)** Error with data format.
- **[NoInputException](#page-19-3)** Cannot open input.
- **[NoUserException](#page-19-4)** Addressee unknown.
- **[NoHostException](#page-19-5)** Hostname unknown.
- **[UnavailableException](#page-19-6)** Service unavailable.
- **[InternalSoftwareException](#page-19-7)** Internal software error.
- **[OSErrorException](#page-19-8)** System error.
- **[OSFileException](#page-20-0)** Operating system file missing.
- **[CantCreateException](#page-20-1)** Cannot create output file.
- **[IOErrorException](#page-20-2)** Input/output error.
- **[TemporaryFailureException](#page-20-3)** Temporary failure, may reattempt.
- **[ProtocolException](#page-20-4)** Error in the protocol.
- **[NoPermissionException](#page-20-5)** Permission denied.
- **[ConfigException](#page-20-6)** Error in configuration.
- **[TimeoutException](#page-20-7)** Timeout during connection.

**async** aiospamc.**report**(*message: Union[\[bytes,](https://docs.python.org/3/library/stdtypes.html#bytes) SupportsBytes]*, *\**, *host: [str](https://docs.python.org/3/library/stdtypes.html#str) = 'Localhost'*, *port: [int](https://docs.python.org/3/library/functions.html#int) = 783*, *loop: asyncio.events.AbstractEventLoop = None*, *\*\*kwargs*) → *[aiospamc.responses.Response](#page-28-2)*

Checks a message if it's spam and return a response with a score header.

#### **Parameters**

- <span id="page-32-0"></span>• **message** – Copy of the message.
- **host** Hostname or IP address of the SPAMD service, defaults to localhost.
- **port** Port number for the SPAMD service, defaults to 783.
- **loop** The asyncio event loop.
- **kwargs** Additional options to pass to the [aiospamc.client.Client](#page-11-0) instance.

Returns A successful response with a "Spam" header showing if the message is considered spam as well as the score. The body contains a report.

#### Raises

- **[BadResponse](#page-18-0)** If the response from SPAMD is ill-formed this exception will be raised.
- **[AIOSpamcConnectionFailed](#page-19-0)** Raised if an error occurred when trying to connect.
- **[UsageException](#page-19-1)** Error in command line usage.
- **[DataErrorException](#page-19-2)** Error with data format.
- **[NoInputException](#page-19-3)** Cannot open input.
- **[NoUserException](#page-19-4)** Addressee unknown.
- **[NoHostException](#page-19-5)** Hostname unknown.
- **[UnavailableException](#page-19-6)** Service unavailable.
- **[InternalSoftwareException](#page-19-7)** Internal software error.
- **[OSErrorException](#page-19-8)** System error.
- **[OSFileException](#page-20-0)** Operating system file missing.
- **[CantCreateException](#page-20-1)** Cannot create output file.
- **[IOErrorException](#page-20-2)** Input/output error.
- **[TemporaryFailureException](#page-20-3)** Temporary failure, may reattempt.
- **[ProtocolException](#page-20-4)** Error in the protocol.
- **[NoPermissionException](#page-20-5)** Permission denied.
- **[ConfigException](#page-20-6)** Error in configuration.
- **[TimeoutException](#page-20-7)** Timeout during connection.

**async** aiospamc.**report\_if\_spam**(*message: Union[\[bytes,](https://docs.python.org/3/library/stdtypes.html#bytes) SupportsBytes]*, *\**, *host: [str](https://docs.python.org/3/library/stdtypes.html#str) = 'Localhost'*, *port: [int](https://docs.python.org/3/library/functions.html#int) = 783*, *loop: asyncio.events.AbstractEventLoop = None*, *\*\*kwargs*) → *[aiospamc.responses.Response](#page-28-2)*

Checks a message if it's spam and return a response with a score header.

#### **Parameters**

- **message** Copy of the message.
- **host** Hostname or IP address of the SPAMD service, defaults to localhost.
- **port** Port number for the SPAMD service, defaults to 783.
- **loop** The asyncio event loop.
- **kwargs** Additional options to pass to the [aiospamc.client.Client](#page-11-0) instance.

### Returns A successful response with a "Spam" header showing if the message is considered spam as well as the score. The body contains a report if the message is considered spam.

#### <span id="page-33-0"></span>Raises

- **[BadResponse](#page-18-0)** If the response from SPAMD is ill-formed this exception will be raised.
- **[AIOSpamcConnectionFailed](#page-19-0)** Raised if an error occurred when trying to connect.
- **[UsageException](#page-19-1)** Error in command line usage.
- **[DataErrorException](#page-19-2)** Error with data format.
- **[NoInputException](#page-19-3)** Cannot open input.
- **[NoUserException](#page-19-4)** Addressee unknown.
- **[NoHostException](#page-19-5)** Hostname unknown.
- **[UnavailableException](#page-19-6)** Service unavailable.
- **[InternalSoftwareException](#page-19-7)** Internal software error.
- **[OSErrorException](#page-19-8)** System error.
- **[OSFileException](#page-20-0)** Operating system file missing.
- **[CantCreateException](#page-20-1)** Cannot create output file.
- **[IOErrorException](#page-20-2)** Input/output error.
- **[TemporaryFailureException](#page-20-3)** Temporary failure, may reattempt.
- **[ProtocolException](#page-20-4)** Error in the protocol.
- **[NoPermissionException](#page-20-5)** Permission denied.
- **[ConfigException](#page-20-6)** Error in configuration.
- **[TimeoutException](#page-20-7)** Timeout during connection.

**async** aiospamc.**symbols**(*message: Union[\[bytes,](https://docs.python.org/3/library/stdtypes.html#bytes) SupportsBytes]*, *\**, *host: [str](https://docs.python.org/3/library/stdtypes.html#str) = 'Localhost'*, *port: [int](https://docs.python.org/3/library/functions.html#int) = 783*, *loop: asyncio.events.AbstractEventLoop = None*, *\*\*kwargs*) → *[aiospamc.responses.Response](#page-28-2)*

Checks a message if it's spam and return a response with a score header.

#### **Parameters**

- **message** Copy of the message.
- **host** Hostname or IP address of the SPAMD service, defaults to localhost.
- **port** Port number for the SPAMD service, defaults to 783.
- **loop** The asyncio event loop.
- **kwargs** Additional options to pass to the [aiospamc.client.Client](#page-11-0) instance.

Returns A successful response with a "Spam" header showing if the message is considered spam as well as the score. The body contains a comma-separated list of the symbols that were hit.

- **[BadResponse](#page-18-0)** If the response from SPAMD is ill-formed this exception will be raised.
- **[AIOSpamcConnectionFailed](#page-19-0)** Raised if an error occurred when trying to connect.
- **[UsageException](#page-19-1)** Error in command line usage.
- **[DataErrorException](#page-19-2)** Error with data format.
- **[NoInputException](#page-19-3)** Cannot open input.
- **[NoUserException](#page-19-4)** Addressee unknown.
- <span id="page-34-0"></span>• **[NoHostException](#page-19-5)** – Hostname unknown.
- **[UnavailableException](#page-19-6)** Service unavailable.
- **[InternalSoftwareException](#page-19-7)** Internal software error.
- **[OSErrorException](#page-19-8)** System error.
- **[OSFileException](#page-20-0)** Operating system file missing.
- **[CantCreateException](#page-20-1)** Cannot create output file.
- **[IOErrorException](#page-20-2)** Input/output error.
- **[TemporaryFailureException](#page-20-3)** Temporary failure, may reattempt.
- **[ProtocolException](#page-20-4)** Error in the protocol.
- **[NoPermissionException](#page-20-5)** Permission denied.
- **[ConfigException](#page-20-6)** Error in configuration.
- **[TimeoutException](#page-20-7)** Timeout during connection.

**async** aiospamc.**tell**(*message: Union[\[bytes,](https://docs.python.org/3/library/stdtypes.html#bytes) SupportsBytes]*, *message\_class: Union[\[str,](https://docs.python.org/3/library/stdtypes.html#str)* [aiospamc.options.MessageClassOption](#page-26-0)*]*, *\**, *host: [str](https://docs.python.org/3/library/stdtypes.html#str) = 'Localhost'*, *port: [int](https://docs.python.org/3/library/functions.html#int) = 783*, *remove\_action: Union[\[str,](https://docs.python.org/3/library/stdtypes.html#str)* [aiospamc.options.ActionOption](#page-26-1)*] = None*, *set\_action: Union[\[str,](https://docs.python.org/3/library/stdtypes.html#str)* [aiospamc.options.ActionOption](#page-26-1)*] = None*, *loop: asyncio.events.AbstractEventLoop = None*, *\*\*kwargs*) → *[aiospamc.responses.Response](#page-28-2)*

Checks a message if it's spam and return a response with a score header.

#### **Parameters**

- **message** Copy of the message.
- **message\_class** How to classify the message, either "ham" or "spam".
- **host** Hostname or IP address of the SPAMD service, defaults to localhost.
- **port** Port number for the SPAMD service, defaults to 783.
- **loop** The asyncio event loop.
- **kwargs** Additional options to pass to the [aiospamc.client.Client](#page-11-0) instance.
- Returns A successful response with "DidSet" and/or "DidRemove" headers along with the actions that were taken.

- **[BadResponse](#page-18-0)** If the response from SPAMD is ill-formed this exception will be raised.
- **[AIOSpamcConnectionFailed](#page-19-0)** Raised if an error occurred when trying to connect.
- **[UsageException](#page-19-1)** Error in command line usage.
- **[DataErrorException](#page-19-2)** Error with data format.
- **[NoInputException](#page-19-3)** Cannot open input.
- **[NoUserException](#page-19-4)** Addressee unknown.
- **[NoHostException](#page-19-5)** Hostname unknown.
- **[UnavailableException](#page-19-6)** Service unavailable.
- **[InternalSoftwareException](#page-19-7)** Internal software error.
- **[OSErrorException](#page-19-8)** System error.
- **[OSFileException](#page-20-0)** Operating system file missing.
- **[CantCreateException](#page-20-1)** Cannot create output file.
- **[IOErrorException](#page-20-2)** Input/output error.
- **[TemporaryFailureException](#page-20-3)** Temporary failure, may reattempt.
- **[ProtocolException](#page-20-4)** Error in the protocol.
- **[NoPermissionException](#page-20-5)** Permission denied.
- **[ConfigException](#page-20-6)** Error in configuration.
- **[TimeoutException](#page-20-7)** Timeout during connection.

# <span id="page-35-0"></span>**1.3 SPAMC/SPAMD Protocol As Implemented by SpamAssassin**

## **1.3.1 Requests and Responses**

The structure of a request is similar to an HTTP request.<sup>[1](#page-35-1)</sup> The method/verb, protocol name and version are listed followed by headers separated by newline characters (carriage return and linefeed or  $\langle r \rangle$ n). Following the headers is a blank line with a newline  $(\n\chi\wedge n)$ . If there is a message body it will be added after all headers.

The current requests are *[CHECK](#page-36-0)*, *[HEADERS](#page-36-1)*, *[PING](#page-37-0)*, *[PROCESS](#page-38-0)*, *[REPORT](#page-40-0)*, *[REPORT\\_IFSPAM](#page-41-0)*, *[SKIP](#page-41-1)*, *[SYMBOLS](#page-41-2)*, and *[TELL](#page-42-0)*:

```
METHOD SPAMC/1.5\r\n
HEADER_NAME1 : HEADER_VALUE1\r\n
HEADER_NAME2 : HEADER_VALUE2\r\n
...
\n\t\setminus r \lnREQUEST_BODY
```
The structure of responses are also similar to HTTP responses. The protocol name, version, status code, and message are listed on the first line. Any headers are also listed and all are separated by newline characters. Following the headers is a newline. If there is a message body it's included after all headers:

```
SPAMD/1.5 STATUS_CODE MESSAGE\r\n
HEADER_NAME1 : HEADER_VALUE1\r\n
HEADER_NAME2 : HEADER_VALUE2\r\n
...
\n\backslash r \backslash nRESPONSE_BODY
```
The following are descriptions of the requests that can be sent and examples of the responses that you can expect to receive.

<span id="page-35-1"></span><sup>1</sup> <https://svn.apache.org/viewvc/spamassassin/branches/3.4/spamd/PROTOCOL?revision=1676616&view=co>

## <span id="page-36-2"></span><span id="page-36-0"></span>**CHECK**

Instruct SpamAssassin to process the included message.

### **Request**

## **Required Headers**

• *[Content-length](#page-43-1)*

## **Optional Headers**

- *[Compress](#page-43-2)*
- *[User](#page-44-0)*

## **Required body**

An email based on the [RFC 5322](https://tools.ietf.org/html/rfc5322.html) standard.

#### **Response**

Will include a Spam header with a "True" or "False" value, followed by the score and threshold. Example:

```
SPAMD/1.1 0 EX_OK
Spam: True ; 1000.0 / 5.0
```
## <span id="page-36-1"></span>**HEADERS**

Process the included message and return only the modified headers.

## **Request**

#### **Required Headers**

• *[Content-length](#page-43-1)*

## **Optional Headers**

- *[Compress](#page-43-2)*
- *[User](#page-44-0)*

## **Required Body**

An email based on the [RFC 5322](https://tools.ietf.org/html/rfc5322.html) standard.

## **Response**

Will return the modified headers of the message in the body. The *[Spam](#page-44-1)* header is also included.

```
SPAMD/1.1 0 EX_OK
Spam: True ; 1000.0 / 5.0
Content-length: 654
Received: from localhost by debian
   with SpamAssassin (version 3.4.0);
   Tue, 10 Jan 2017 11:09:26 -0500
From: Sender <sender@example.net>
To: Recipient <recipient@example.net>
Subject: Test spam mail (GTUBE)
Date: Wed, 23 Jul 2003 23:30:00 +0200
Message-Id: <GTUBE1.1010101@example.net>
X-Spam-Checker-Version: SpamAssassin 3.4.0 (2014-02-07) on debian
X-Spam-Flag: YES
X-Spam-Level: **************************************************
X-Spam-Status: Yes, score=1000.0 required=5.0 tests=GTUBE,NO_RECEIVED,
   NO_RELAYS autolearn=no autolearn_force=no version=3.4.0
MIME-Version: 1.0Content-Type: multipart/mixed; boundary="----------=_58750736.
˓→8D9F70BC"
```
## <span id="page-37-0"></span>**PING**

Send a request to test if the server is alive.

## **Request**

## **Required Headers**

None.

## **Optional Headers**

None.

#### <span id="page-38-1"></span>**Response**

#### Example:

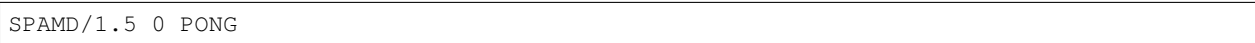

## <span id="page-38-0"></span>**PROCESS**

Instruct SpamAssassin to process the message and return the modified message.

### **Request**

#### **Required Headers**

• *[Content-length](#page-43-1)*

## **Optional Headers**

- *[Compress](#page-43-2)*
- *[User](#page-44-0)*

### **Required Body**

An email based on the [RFC 5322](https://tools.ietf.org/html/rfc5322.html) standard.

#### **Response**

Will return a modified message in the body. The *[Spam](#page-44-1)* header is also included. Example:

```
SPAMD/1.1 0 EX_OK
Spam: True ; 1000.0 / 5.0
Content-length: 2948
Received: from localhost by debian
   with SpamAssassin (version 3.4.0);
   Tue, 10 Jan 2017 10:57:02 -0500
From: Sender <sender@example.net>
To: Recipient <recipient@example.net>
Subject: Test spam mail (GTUBE)
Date: Wed, 23 Jul 2003 23:30:00 +0200
Message-Id: <GTUBE1.1010101@example.net>
X-Spam-Checker-Version: SpamAssassin 3.4.0 (2014-02-07) on debian
X-Spam-Flag: YES
X-Spam-Level: **************************************************
X-Spam-Status: Yes, score=1000.0 required=5.0 tests=GTUBE,NO_RECEIVED,
    NO_RELAYS autolearn=no autolearn_force=no version=3.4.0
MIME-Version: 1.0
Content-Type: multipart/mixed; boundary="----------=_5875044E.D4EFFFD7"
```
This is a multi-part message in MIME format. ------------=\_5875044E.D4EFFFD7 Content-Type: text/plain; charset=iso-8859-1 Content-Disposition: inline Content-Transfer-Encoding: 8bit Spam detection software, running on the system "debian", has identified this incoming email as possible spam. The original message has been attached to this so you can view it or label similar future email. If you have any questions, see @@CONTACT\_ADDRESS@@ for details. Content preview: This is the GTUBE, the Generic Test for Unsolicited Bulk Email If your spam filter supports it, the GTUBE provides a test by which you can verify that the filter is installed correctly and is detecting incoming spam. You can send yourself a test mail containing the following string of characters (in upper case and with no white spaces and line breaks): [...] Content analysis details: (1000.0 points, 5.0 required) pts rule name description ---- ---------------------- -------------------------------------------------- 1000 GTUBE BODY: Generic Test for Unsolicited Bulk Email -0.0 NO\_RELAYS Informational: message was not relayed via SMTP -0.0 NO\_RECEIVED Informational: message has no Received headers ------------=\_5875044E.D4EFFFD7 Content-Type: message/rfc822; x-spam-type=original Content-Description: original message before SpamAssassin Content-Disposition: inline Content-Transfer-Encoding: 8bit Subject: Test spam mail (GTUBE) Message-ID: <GTUBE1.1010101@example.net> Date: Wed, 23 Jul 2003 23:30:00 +0200 From: Sender <sender@example.net> To: Recipient <recipient@example.net> Precedence: junk MIME-Version: 1.0 Content-Type: text/plain; charset=us-ascii Content-Transfer-Encoding: 7bit This is the GTUBE, the Generic Test for Unsolicited Bulk Email If your spam filter supports it, the GTUBE provides a test by which you can verify that the filter is installed correctly and is detecting incoming spam. You can send yourself a test mail containing the following string of characters (in upper case and with no white spaces and line breaks):

```
XJS*C4JDBQADN1.NSBN3*2IDNEN*GTUBE-STANDARD-ANTI-UBE-TEST-EMAIL*C.34X
You should send this test mail from an account outside of your network.
    ------------=_5875044E.D4EFFFD7--
```
## <span id="page-40-0"></span>**REPORT**

Send a request to process a message and return a report.

#### **Request**

#### **Required Headers**

• *[Content-length](#page-43-1)*

#### **Optional Headers**

- *[Compress](#page-43-2)*
- *[User](#page-44-0)*

## **Required body**

An email based on the [RFC 5322](https://tools.ietf.org/html/rfc5322.html) standard.

#### **Response**

Response returns the *[Spam](#page-44-1)* header and the body containing a report of the message scanned.

Example:

```
SPAMD/1.1 0 EX_OK
Content-length: 1071
Spam: True ; 1000.0 / 5.0
Spam detection software, running on the system "debian",
has identified this incoming email as possible spam. The original
message has been attached to this so you can view it or label
similar future email. If you have any questions, see
@@CONTACT_ADDRESS@@ for details.
Content preview: This is the GTUBE, the Generic Test for Unsolicited Bulk Email
  If your spam filter supports it, the GTUBE provides a test by which you can
  verify that the filter is installed correctly and is detecting incoming spam.
  You can send yourself a test mail containing the following string of characters
   (in upper case and with no white spaces and line breaks): [...]
```
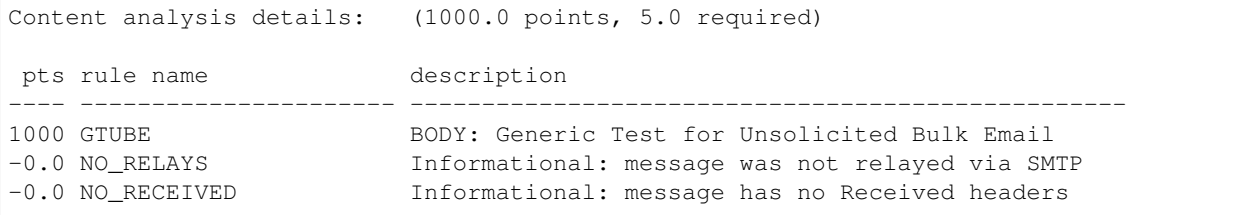

## <span id="page-41-0"></span>**REPORT\_IFSPAM**

Matches the *[REPORT](#page-40-0)* request, with the exception a report will not be generated if the message is not spam.

#### <span id="page-41-1"></span>**SKIP**

Sent when a connection is made in error. The SPAMD service will immediately close the connection.

### **Request**

## **Required Headers**

None.

## **Optional Headers**

None.

## <span id="page-41-2"></span>**SYMBOLS**

Instruct SpamAssassin to process the message and return the rules that were matched.

## **Request**

## **Required Headers**

• *[Content-length](#page-43-1)*

## **Optional Headers**

- *[Compress](#page-43-2)*
- *[User](#page-44-0)*

## <span id="page-42-1"></span>**Required body**

An email based on the [RFC 5322](https://tools.ietf.org/html/rfc5322.html) standard.

## **Response**

Response includes the *[Spam](#page-44-1)* header. The body contains the SpamAssassin rules that were matched. Example:

```
SPAMD/1.1 0 EX_OK
Content-length: 27
Spam: True ; 1000.0 / 5.0
GTUBE,NO_RECEIVED,NO_RELAYS
```
## <span id="page-42-0"></span>**TELL**

Send a request to classify a message and add or remove it from a database. The message type is defined by the *[Message-class](#page-44-2)*. The *[Remove](#page-44-3)* and *[Set](#page-44-4)* headers are used to choose the location ("local" or "remote") to add or remove it. SpamAssassin will return an error if a request tries to apply a conflicting change (e.g. both setting and removing to the same location).

Note: The SpamAssassin daemon must have the  $--$ allow-tell option enabled to support this feature.

## **Request**

## **Required Headers**

- *[Content-length](#page-43-1)*
- *[Message-class](#page-44-2)*
- *[Remove](#page-44-3)* and/or *[Set](#page-44-4)*
- *[User](#page-44-0)*

## **Optional Headers**

• *[Compress](#page-43-2)*

## **Required Body**

An email based on the [RFC 5322](https://tools.ietf.org/html/rfc5322.html) standard.

## **Response**

If successful, the response will include the *[DidRemove](#page-43-3)* and/or *[DidSet](#page-44-5)* headers depending on the request.

Response from a request that sent a *[Remove](#page-44-3)*:

```
SPAMD/1.1 0 EX_OK
DidRemove: local
Content-length: 2
```
Response from a request that sent a *[Set](#page-44-4)*:

```
SPAMD/1.1 0 EX_OK
DidSet: local
Content-length: 2
```
## <span id="page-43-0"></span>**1.3.2 Headers**

Headers are structured very simply. They have a name and value which are separated by a colon (:). All headers are followed by a newline. The current headers include *[Compress](#page-43-2)*, *[Content-length](#page-43-1)*, *[DidRemove](#page-43-3)*, *[DidSet](#page-44-5)*, *[Message-class](#page-44-2)*, *[Remove](#page-44-3)*, *[Set](#page-44-4)*, *[Spam](#page-44-1)*, and *[User](#page-44-0)*.

For example:

Content-length: 42\r\n

The following is a list of headers defined by SpamAssassin, although anything is allowable as a header. If an unrecognized header is included in the request or response it should be ignored.

## <span id="page-43-2"></span>**Compress**

Specifies that the body is compressed and what compression algorithm is used. Contains a string of the compression algorithm. Currently only zlib is supported.

## <span id="page-43-1"></span>**Content-length**

The length of the body in bytes. Contains an integer representing the body length.

#### <span id="page-43-3"></span>**DidRemove**

Included in a response to a *[TELL](#page-42-0)* request. Identifies which databases a message was removed from. Contains a string containing either local, remote or both seprated by a comma.

## <span id="page-44-5"></span>**DidSet**

Included in a response to a *[TELL](#page-42-0)* request. Identifies which databases a message was set in. Contains a string containing either local, remote or both seprated by a comma.

#### <span id="page-44-2"></span>**Message-class**

Classifies the message contained in the body. Contains a string containing either local, remote or both seprated by a comma.

#### <span id="page-44-3"></span>**Remove**

Included in a *[TELL](#page-42-0)* request to remove the message from the specified database. Contains a string containing either local, remote or both seprated by a comma.

#### <span id="page-44-4"></span>**Set**

Included in a *[TELL](#page-42-0)* request to remove the message from the specified database. Contains a string containing either local, remote or both seprated by a comma.

## <span id="page-44-1"></span>**Spam**

Identify whether the message submitted was spam or not including the score and threshold. Contains a string containing a boolean if the message is spam (either True, False, Yes, or No), followed by a ;, a floating point number representing the score, followed by a /, and finally a floating point number representing the threshold of which to consider it spam.

For example:

Spam: True ; 1000.0 / 5.0

#### <span id="page-44-0"></span>**User**

Specify which user the request will run under. SpamAssassin will use the configuration files for the user included in the header. Contains a string containing the name of the user.

## **1.3.3 Status Codes**

A status code is an integer detailing whether the request was successful or if an error occurred.

The following status codes are defined in the SpamAssassin source repository<sup>[2](#page-44-6)</sup>.

<span id="page-44-6"></span><sup>2</sup> <https://svn.apache.org/viewvc/spamassassin/branches/3.4/spamd/spamd.raw?revision=1749346&view=co>

## **EX\_OK**

Code: 0 Definition: No problems were found.

## **EX\_USAGE**

Code: 64 Definition: Command line usage error.

## **EX\_DATAERR**

Code: 65 Definition: Data format error.

## **EX\_NOINPUT**

Code: 66 Definition: Cannot open input.

## **EX\_NOUSER**

Code: 67 Definition: Addressee unknown.

## **EX\_NOHOST**

Code: 68 Definition: Hostname unknown.

## **EX\_UNAVAILABLE**

Code: 69 Definition: Service unavailable.

## **EX\_SOFTWARE**

Code: 70 Definition: Internal software error.

## **EX\_OSERR**

Code: 71 Definition: System error (e.g. can't fork the process).

## **EX\_OSFILE**

Code: 72 Definition: Critical operating system file missing.

# **EX\_CANTCREAT**

Code: 73 Definition: Can't create (user) output file.

# **EX\_IOERR**

Code: 74 Definition: Input/output error.

## **EX\_TEMPFAIL**

Code: 75 Definition: Temporary failure, user is invited to retry.

## **EX\_PROTOCOL**

Code: 76 Definition: Remote error in protocol.

# **EX\_NOPERM**

Code: 77 Definition: Permission denied.

# **EX\_CONFIG**

Code: 78 Definition: Configuration error.

# **EX\_TIMEOUT**

Code: 79

Definition: Read timeout.

# **1.3.4 Body**

SpamAssassin will generally want the body of a request to be in a supported RFC email format. The response body will differ depending on the type of request that was sent.

# **1.3.5 References**

# **CHAPTER**

**TWO**

# **INDICES AND TABLES**

- <span id="page-48-0"></span>• genindex
- modindex
- search

# **PYTHON MODULE INDEX**

## <span id="page-50-0"></span>a

aiospamc, [25](#page-28-0) aiospamc.client, [8](#page-11-3) aiospamc.common, [15](#page-18-2) aiospamc.connections, [7](#page-10-2) aiospamc.connections.tcp\_connection, [5](#page-8-1) aiospamc.connections.unix\_connection, [6](#page-9-1) aiospamc.exceptions, [15](#page-18-3) aiospamc.header\_values, [18](#page-21-7) aiospamc.incremental\_parser, [19](#page-22-9) aiospamc.options, [23](#page-26-2) aiospamc.requests, [24](#page-27-1) aiospamc.responses, [24](#page-27-2)

# **INDEX**

# <span id="page-52-0"></span>Symbols

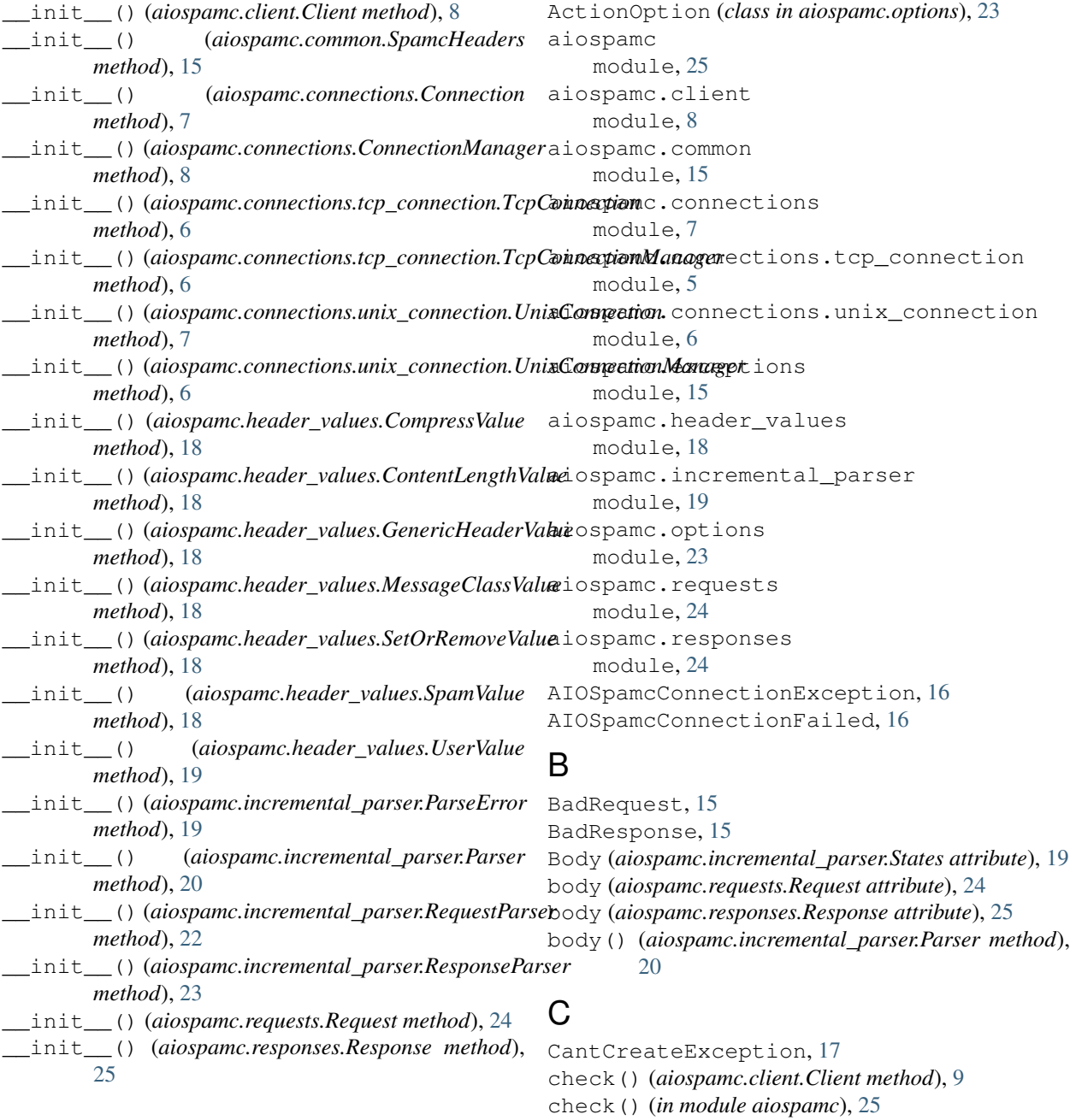

A

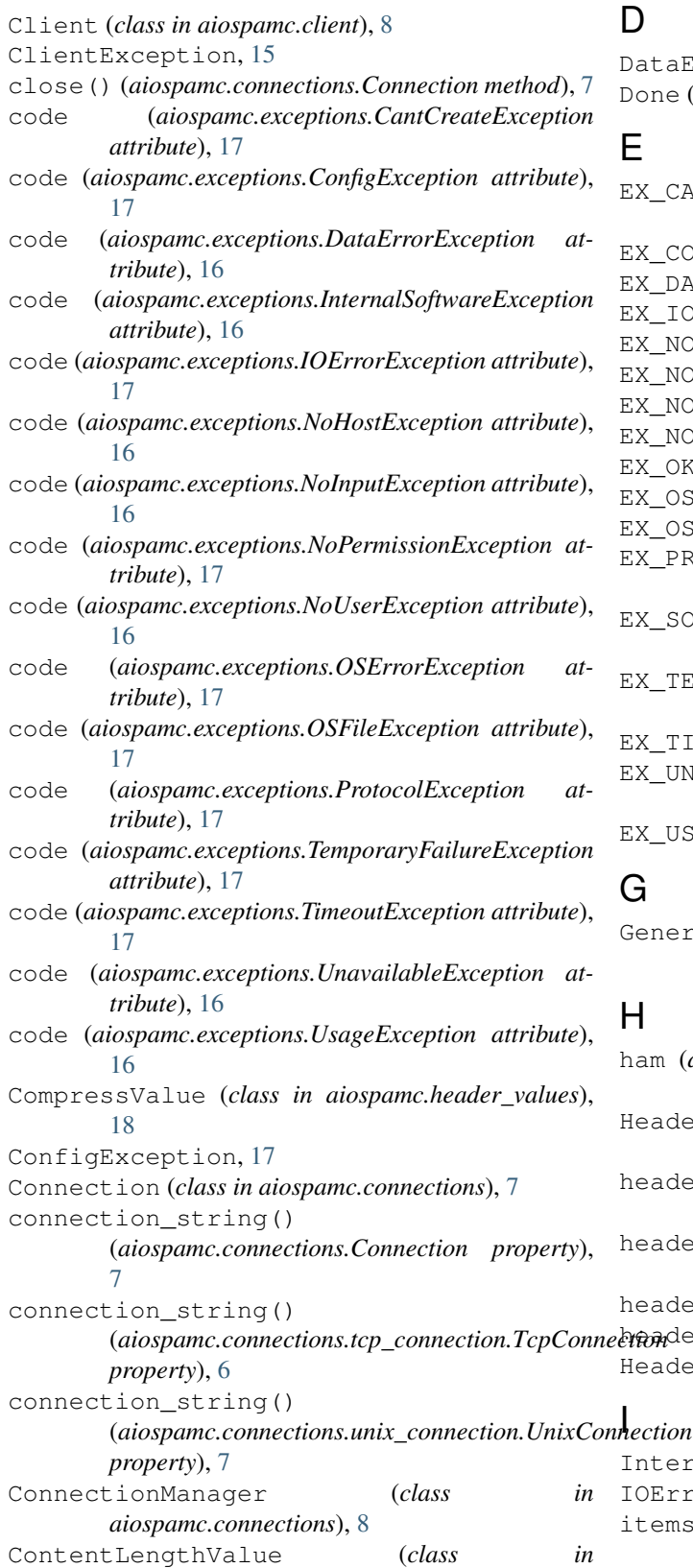

*aiospamc.header\_values*), [18](#page-21-8)

# D

DataErrorException, [16](#page-19-11)

Done (*aiospamc.incremental\_parser.States attribute*), [19](#page-22-10)

## E

EX\_CANTCREAT (*aiospamc.responses.Status attribute*), [24](#page-27-3) EX\_CONFIG (*aiospamc.responses.Status attribute*), [25](#page-28-3) EX\_DATAERR (*aiospamc.responses.Status attribute*), [24](#page-27-3) EX\_IOERR (*aiospamc.responses.Status attribute*), [24](#page-27-3) EX\_NOHOST (*aiospamc.responses.Status attribute*), [24](#page-27-3) EX\_NOINPUT (*aiospamc.responses.Status attribute*), [24](#page-27-3) EX\_NOPERM (*aiospamc.responses.Status attribute*), [25](#page-28-3) EX\_NOUSER (*aiospamc.responses.Status attribute*), [24](#page-27-3) EX\_OK (*aiospamc.responses.Status attribute*), [24](#page-27-3) EX\_OSERR (*aiospamc.responses.Status attribute*), [24](#page-27-3) EX\_OSFILE (*aiospamc.responses.Status attribute*), [24](#page-27-3) EX\_PROTOCOL (*aiospamc.responses.Status attribute*), [24](#page-27-3) EX\_SOFTWARE (*aiospamc.responses.Status attribute*), [24](#page-27-3) EX\_TEMPFAIL (*aiospamc.responses.Status attribute*), [24](#page-27-3) EX\_TIMEOUT (*aiospamc.responses.Status attribute*), [25](#page-28-3) EX\_UNAVAILABLE (*aiospamc.responses.Status attribute*), [24](#page-27-3) EX\_USAGE (*aiospamc.responses.Status attribute*), [24](#page-27-3) G GenericHeaderValue (*class in aiospamc.header\_values*), [18](#page-21-8) H

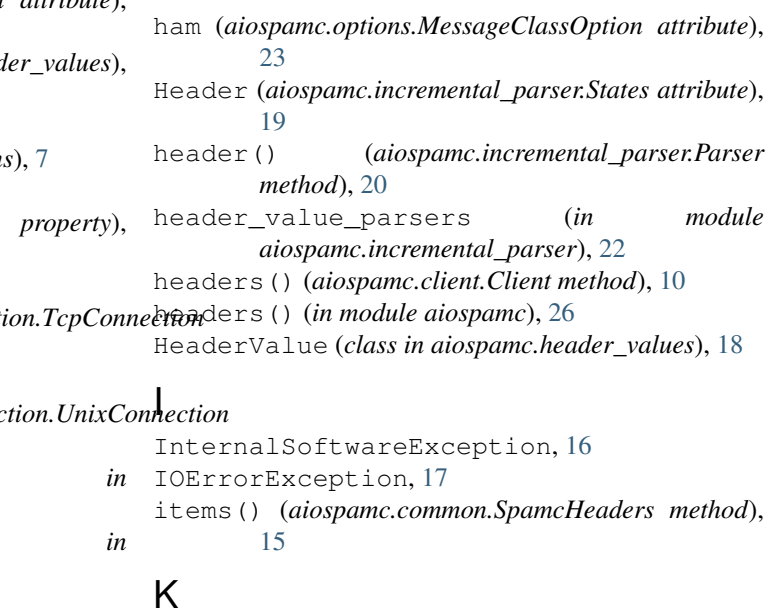

## keys() (*aiospamc.common.SpamcHeaders method*), [15](#page-18-4)

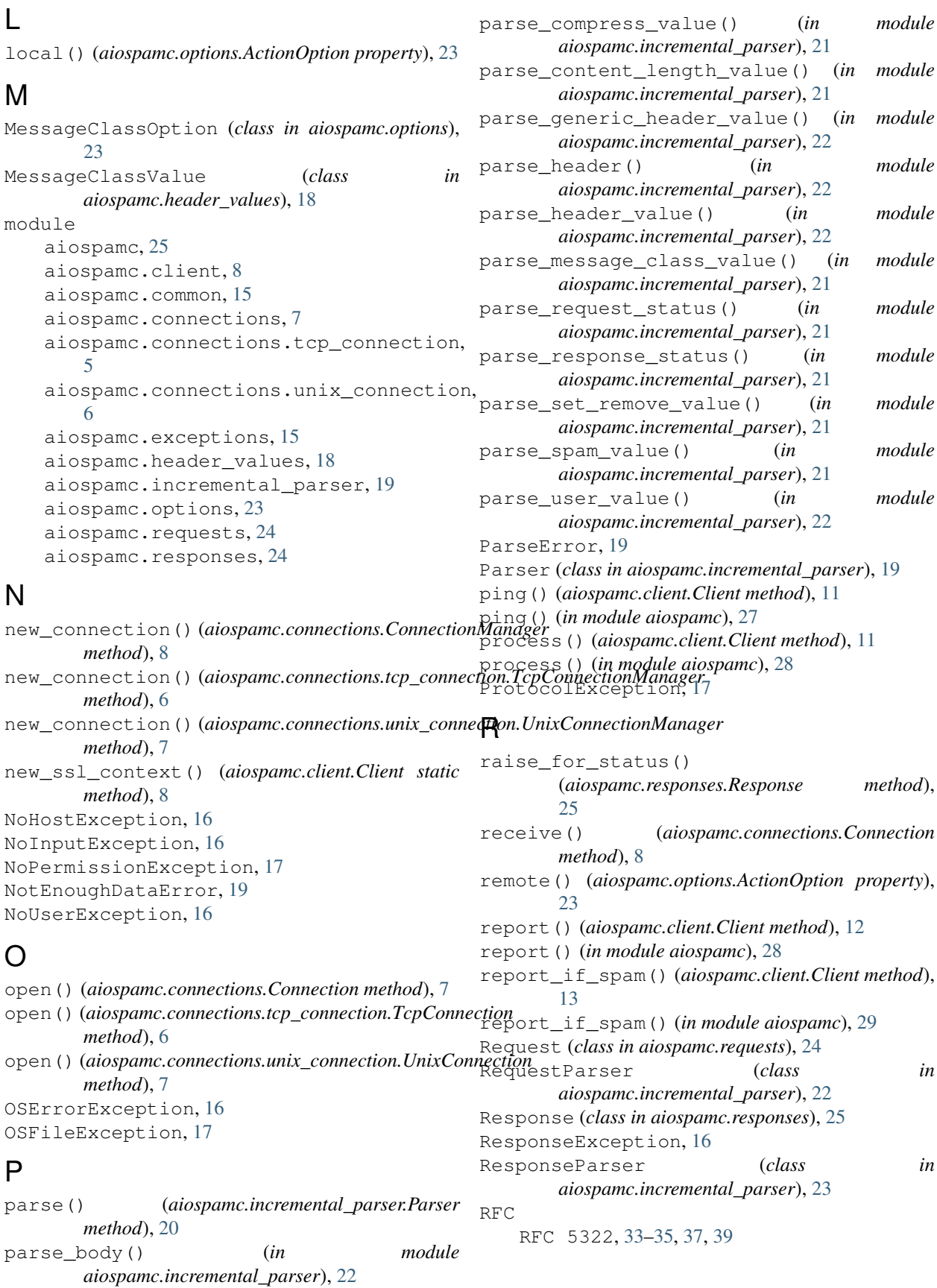

# S

send() (*aiospamc.client.Client method*), [8](#page-11-4) send() (*aiospamc.connections.Connection method*), [7](#page-10-3) SetOrRemoveValue (*class in aiospamc.header\_values*), [18](#page-21-8) spam (*aiospamc.options.MessageClassOption attribute*), [23](#page-26-3) SpamcBody (*class in aiospamc.common*), [15](#page-18-4) SpamcHeaders (*class in aiospamc.common*), [15](#page-18-4) SpamValue (*class in aiospamc.header\_values*), [18](#page-21-8) state() (*aiospamc.incremental\_parser.Parser property*), [20](#page-23-0) States (*class in aiospamc.incremental\_parser*), [19](#page-22-10) Status (*aiospamc.incremental\_parser.States attribute*), [19](#page-22-10) Status (*class in aiospamc.responses*), [24](#page-27-3) status() (*aiospamc.incremental\_parser.Parser method*), [20](#page-23-0) symbols() (*aiospamc.client.Client method*), [13](#page-16-0) symbols() (*in module aiospamc*), [30](#page-33-0)

# T

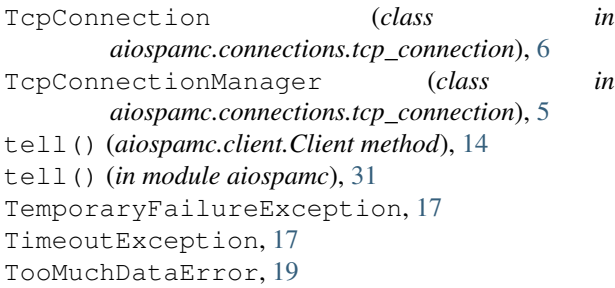

# $\cup$

```
UnavailableException
, 16
UnixConnection
                            (class in
       aiospamc.connections.unix_connection), 7
UnixConnectionManager
                                (class in
       aiospamc.connections.unix_connection), 6
UsageException
, 16
UserValue
(class in aiospamc.header_values), 19
```
# $\overline{V}$

values() (*aiospamc.common.SpamcHeaders method*), [15](#page-18-4)